Документ подписан простой электронной подписью Информация о владельце: ФИО: Запорожский Александр Юрьевич Должность: Директор Дата подписания: 22.11.2023 04:30:47 Уникальный программный ключ: 23a796eca5935c5928180a0186cabc9a9d90f6d5

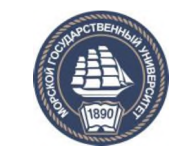

ФЕДЕРАЛЬНОЕ АГЕНТСТВО МОРСКОГО И РЕЧНОГО ТРАНСПОРТА

**НАХОДКИНСКИЙ ФИЛИАЛ ФЕДЕРАЛЬНОГО ГОСУДАРСТВЕННОГО БЮДЖЕТНОГО ОБРАЗОВАТЕЛЬНОГО УЧРЕЖДЕНИЯ ВЫСШЕГО ОБРАЗОВАНИЯ «МОРСКОЙ ГОСУДАРСТВЕННЫЙ УНИВЕРСИТЕТ ИМЕНИ АДМИРАЛА Г.И. НЕВЕЛЬСКОГО» (Находкинский филиал МГУ им. адм. Г.И. Невельского)**

**КОЛЛЕДЖ**

# **ФОНД ОЦЕНОЧНЫХ СРЕДСТВ ПРОФЕССИОНАЛЬНОГО МОДУЛЯ**

**ПМ.01** Организация перевозочного процесса (по видам транспорта) индекс и название учебной дисциплины по учебному плану

основная образовательная программа среднего профессионального образования по подготовке специалистов среднего звена

по специальности **23.02.01** «Организация перевозок и управление на транспорте (по видам)»

(шифр в соответствии с ОКСО и наименование)

Базовая подготовка

Находка 2023 г.

#### СОГЛАСОВАНО цикловой методической комиссии протокол от 27.06.2023 г. № 10 председатель

УТВЕРЖДАЮ Зам. директора филиала по УПР *<u>BLCCCCC</u>* A.B. Смехова 10.07.2023 г. /

подпись

Е.С. Рабцун ФИО

Фонд оценочных средств разработан на основе рабочей программы профессионального модуля «Организация перевозочного процесса (по видам транспорта)», утвержденной директором от 01.07.2022 г.

В фонд оценочных средств вносятся изменения на основании:

1. Приказ Министерства образования и науки РФ от 22 апреля 2014 г. N 376 (ред. От 01.09 2022) "Об утверждении федерального государственного образовательного стандарта среднего профессионального образования по специальности 23.02.01 «Организация перевозок и управление на транспорте (по видам)» (Зарегистрировано в Минюсте России 29.05.2014 № 32499)

2. Лист регистрации изменений № 2, утвержденный решением Ученого совета МГУ им. адм. Г.И. Невельского (протокол № 15 от 20.06.2023) к основной образовательной программе СПО по подготовке специалистов среднего звена по специальности «Организация перевозок и управление на транспорте (по видам)», года начала подготовки 2022, утвержденный на заседании Ученого совета 20 июня 2022 года. Протокол № 11 от 20.06.2022.

Разработчик: Печенкина С.В., преподаватель колледжа Находкинского филиала МГУ им. адм. Г.И. Невельского

Экспертное заключение: Гаршин Д.В., главный диспетчер АО «НМРП»

## СОДЕРЖАНИЕ

## 1. ПАСПОРТ ФОНДА ОЦЕНОЧНЫХ СРЕДСТВ

# 2. КОМПЛЕКТ ОЦЕНОЧНЫХ СРЕДСТВ

3. МЕТОДИЧЕСКИЕ МАТЕРИАЛЫ, ОПРЕДЕЛЯЮЩИЕ ПРОЦЕДУРУ ОЦЕ-НИВАНИЯ

4. ПЕРЕЧЕНЬ МАТЕРИАЛОВ, ОБОРУДОВАНИЯ И ИНФОРМАЦИОННЫХ ИСТОЧНИКОВ, ИСПОЛЬЗУЕМЫХ ДЛЯ АТТЕСТАЦИИ

# **1. ПАСПОРТ ФОНДА ОЦЕНОЧНЫХ СРЕДСТВ**

Фонд оценочных средств (ФОС) предназначен для контроля и оценки образовательных достижений обучающихся, освоивших программу профессионального модуля ПМ.01 «Организация перевозочного процесса (по видам транспорта)».

Комплект ФОС включает материалы для проведения текущего контроля и промежуточной аттестации.

ФОС разработан на основе требований ФГОС СПО 23.02.01 «Организация перевозок и управление на транспорте (по видам)».

Промежуточная аттестация по ПМ.01 «Организация перевозочного процесса (по видам транспорта)» осуществляется в форме:

- дифференцированного зачета (МДК 01.01, МДК 01.02, МДК 01.03);
- экзамена (МДК 01.01);
- курсовой работы (МДК 01.01);
- экзамена по модулю ПМ.01;
- дифференцированных зачетов по учебной и производственной практике (по профилю специальности).

Дифференцированные зачеты и экзамены проводятся в устной форме.

Условием положительной аттестации по профессиональному модулю является положительная оценка по всем контролируемым показателям и дифференцированного зачета по практикам.

### **1.1.Результаты освоения профессионального модуля, подлежащие проверке**

В результате освоения профессионального модуля ПМ.01 Организация перевозочного процесса (по видам транспорта) обучающийся должен обладать предусмотренными ФГОС по специальности СПО 23.02.01 «Организация перевозок и управление на транспорте (по видам)» следующими практическими опытами, умениями, знаниями, которые формируют профессиональные и общие компетенции:

#### **иметь практический опыт:**

ПО1-ведения технической документации, контроля выполнения зданий и графиков;

ПО2-использования в работе информационных технологий для обработки оперативной информации;

ПО3-расчёты норм времени на выполнение операций;

ПО4-расчёты показателей работы объектов транспорта.

#### **уметь:**

У1-анализировать документы, регламентирующие работу транспорта в целом и его объектов в частности;

У2-использовать программное обеспечение для решения транспортных задач;

У3-применять компьютерные средства;

#### знать:

31-оперативное планирование, формы структуры управления работа на транспорте (по видам транспорта);

32-основы эксплуатации технических средств транспорта (по видам транспорта);

33-системы учета, отчета и анализа работы;

34-основные требования к работникам по документам, регламентирующим безопасность движения на транспорте;

35 - состав, функции и возможности использования информационных и телекоммуникационных технологий в профессиональной деятельности.

## 1.2. Профессиональные и общие компетенции

В результате контроля и оценки по профессиональному модулю осуществляется комплексная проверка следующих профессиональных и общих компетенций:

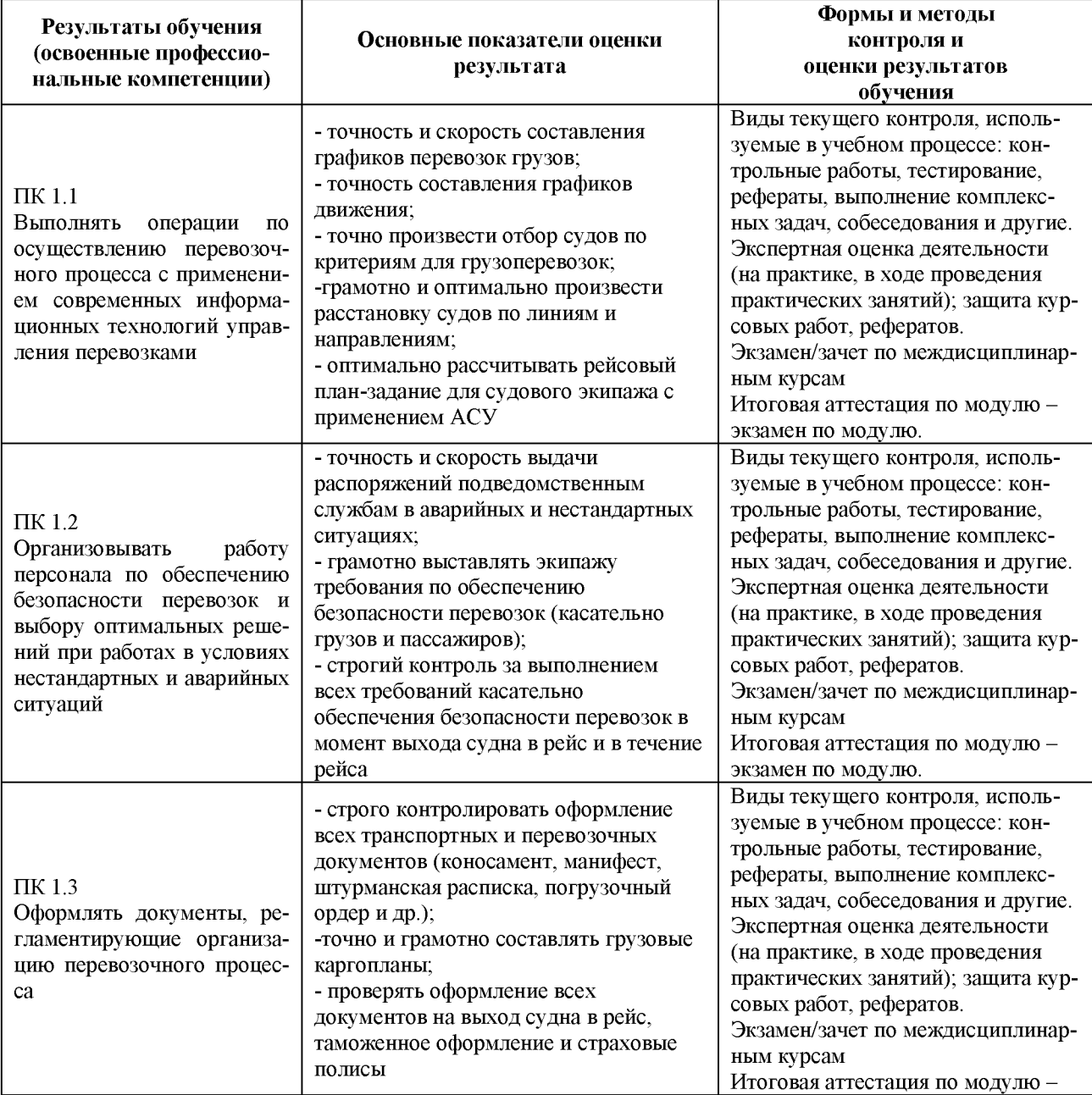

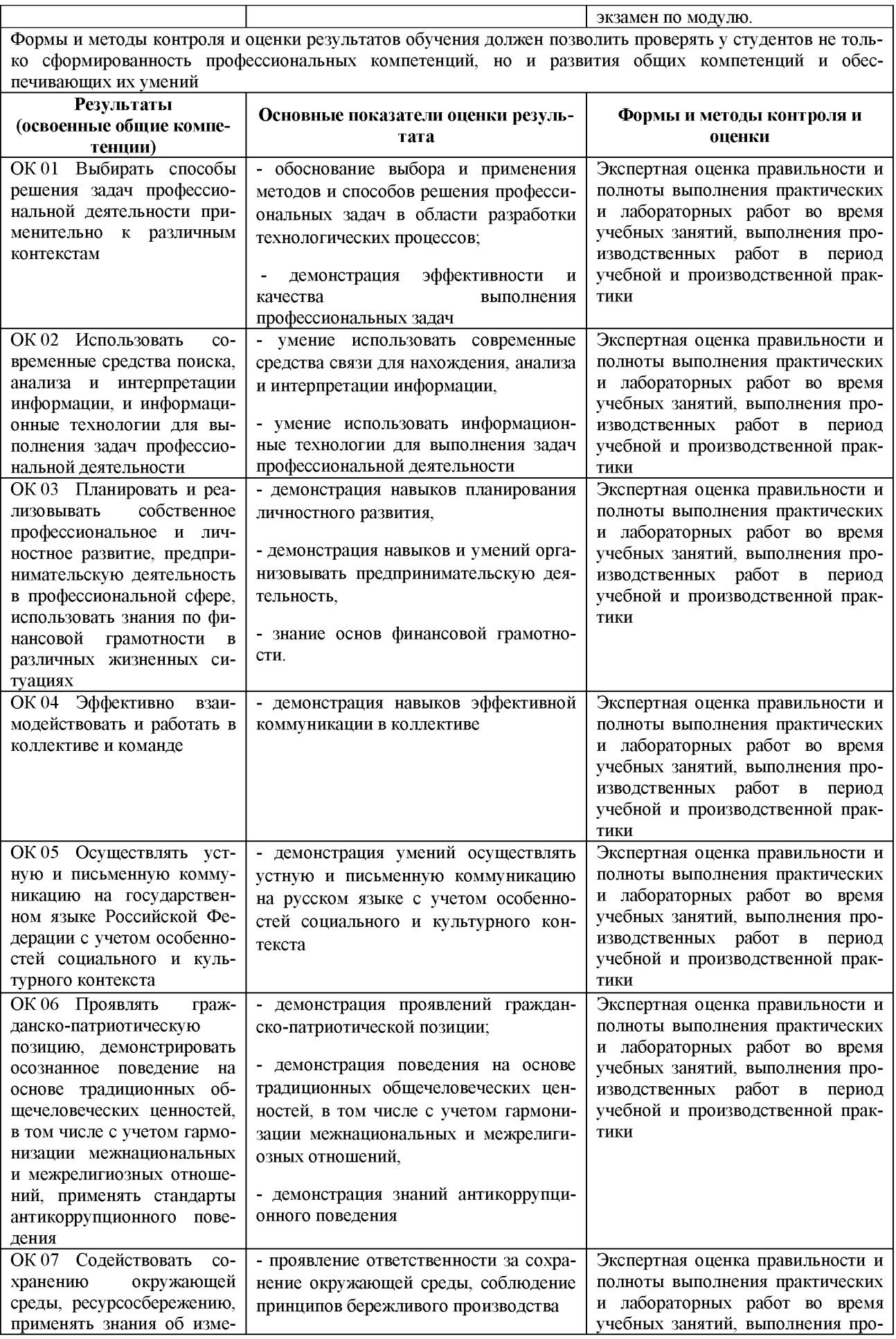

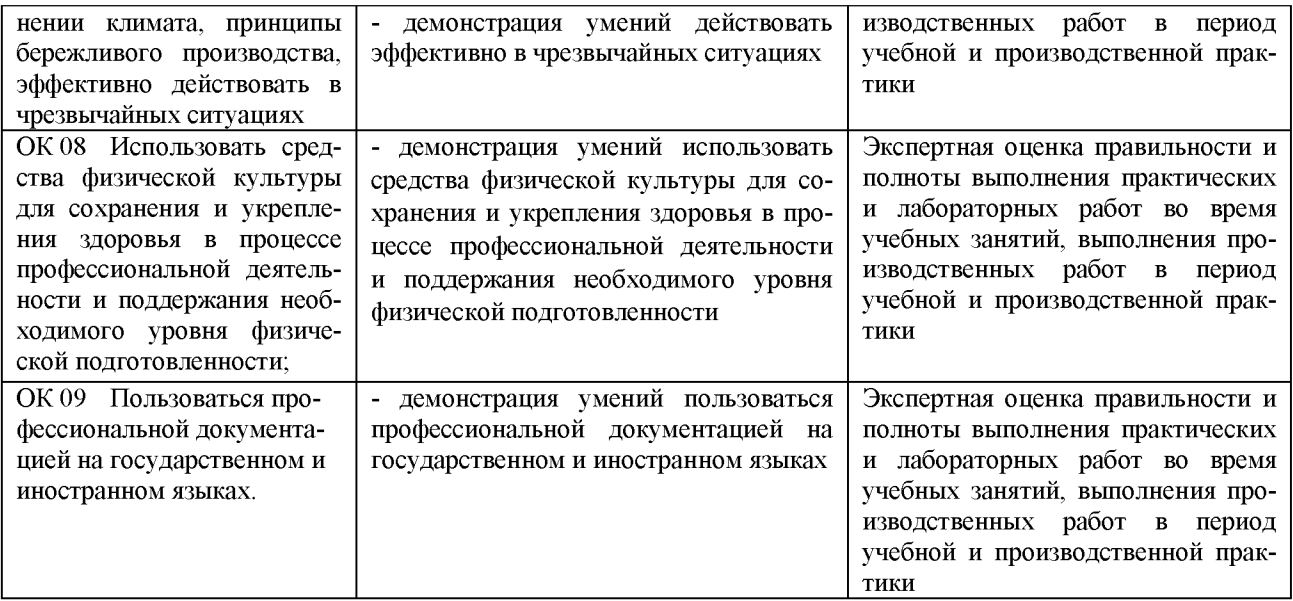

# **2. КОМПЛЕКТ ОЦЕНОЧНЫХ СРЕДСТВ ТЕКУЩЕГО КОНТРОЛЯ**

## **Раздел 1. Технология перевозочного процесса (по видам транспорта) МДК 01. 01. Технология перевозочного процесса (по видам транспорта) Часть 1. Устройство и оборудование морского порта**

**Тема 1.1.2**. Производственная деятельность порта. *Проверяемые результаты обучения: У 1, З 1-З 4, ПК 1.1, ПК 1.3, ОК 1-ОК 9*

### **Практические занятия /практическая подготовка\*(8 час.)**

«Расчет пропускной способности порта, расчет грузооборота, грузопереработки. Расчет коэффициента транзитности и неравномерности использования грузооборота»

**Задание для студентов:** рассчитать грузооборот, грузопереработку, пропускную способность порта и коэффициенты транзитности и неравномерности по индивидуальным заданиям преподавателя (данные берем по портам НГО по каждому году из интернета).

**Форма отчета:** защита произведённых расчетов и участие в дискуссии.

**Тема 1.1.3**. Классификация и специализация портов и маркетинговая деятельность порта

## *Проверяемые результаты обучения: У 1, З 1-З 4, ПК 1.1, ПК 1.3, ОК 1-ОК 9*

**Практические занятия /практическая подготовка\* (4 час.)** «Построение схем специализированных причалов. Разработка схем маркетинговых услуг»

### **Задание для студентов:**

1. построить схему специализированного причала ОО ВСК, АО «Восточный Порт;

2. разработать схему маркетинговых услуг на примере АО НМТП и АО НМРП.

**Форма отчета:** защита схемы специализированного причала и схемы маркетинговых услуг, участие в дискуссии.

**Тема 1.1.5.** Начертание причального фронта. Компоновка порта. *Проверяемые результаты обучения: У 1, З 1-З 4, ПК 1.1, ПК 1.3, ОК 1-ОК 9*

**Практические занятия /практическая подготовка\* (8 час.)** «Построение розы ветров. Работа с метеорологическими приборами. Составление схематического плана порта»

### **Задание для студентов:**

1. построить розу ветров (по заданию преподавателя);

2. составить схематический план АО НРМП.

**Форма отчета:** защита схемы порта и графика «Роза ветров».

**Тема 1.1.6.** Классификация причальных сооружений. Пирсы, рейдовые, плавучие и островные причалы. Палы.

*Проверяемые результаты обучения: У 1, З 1-З 4, ПК 1.1, ПК 1.3, ОК 1-ОК 9*

**Практические занятия /практическая подготовка\* (2 час.)**

«Расчет нагрузок на причальные сооружения»

**Задание для студентов:** рассчитать нагрузки на причальные сооружения отгрузки на примере (по индивидуальным заданиям преподавателя).

**Форма отчета:** защита расчетов.

**Тема 1.1.7.** Швартовые устройства и отбойные приспособления. *Проверяемые результаты обучения: У 1, З 1-З 4, ПК 1.1, ПК 1.3, ОК 1-ОК 9*

## **Практические занятия /практическая подготовка\* (2 час.)**

«Ознакомление в морском порту со швартовыми устройствами и отбойными приспособлениями разных типов»

**Задание для студентов:** предложить схему расположения швартовых устройств на примере АО Терминал Астафьева.

**Форма отчета:** участие в дискуссии по теме: «Швартовые устройства и отбойные приспособления» и экскурсия в ОАО НМРП.

**Тема 1.1.8.** Общие сведения. Контейнерные комплексы.

*Проверяемые результаты обучения: У 1, З 1-З 4, ПК 1.1, ПК 1.3, ОК 1-ОК 9*

**Практические занятия /практическая подготовка\* (2 час.)**

«Определение основных размеров территории контейнерного перегрузочного комплекса»

**Задание для студентов:** определить размеры территории контейнерного ППК (данные берём из отчета ООО ВСК).

**Форма отчета:** защита расчетов размеров территории ППК и участие в дискуссии.

**Тема 1.1.12.** Паромные переправы. Пассажирские комплексы порта. *Проверяемые результаты обучения: У 1, З 1-З 4, ПК 1.1, ПК 1.3, ОК 1-ОК 9* **Практические занятия /практическая подготовка\* (2 час.)**

«Ознакомление с технологическими элементами пассажирского причала» **Задание для студентов:** ознакомление, перечень оборудования пассажирского причала, на примере пассажирского причала Владивостокского порта) с технологическими элементами пассажирского причала. **Форма отчета:** участие в дискуссии по теме.

### **Часть 2. Технология перевозочного процесса**

**Тема 1.2.1.** Организация работы транспортных узлов.

*Проверяемые результаты обучения: У 1, У 2, У 3, З 1-З 5, ПК 1.1, ПК 1.2, ПК 1.3, ОК 1-ОК 9*

# **Практические занятия /практическая подготовка\* (6 час.)**

«Составление плана-графика работы транспортного узла»

**Задание для студентов:** составление плана графика работы ТУ на примере АО Терминал Астафьева, ж/д ст. Мыс Астафьева.

**Форма отчета:** защита плана-графика работы транспортного узла и участие в дискуссии.

**Тема 1.2.2.** Прогрессивные методы эксплуатации флота и организации труда портовых рабочих.

*Проверяемые результаты обучения: У 1, У 2, У 3, З 1-З 5, ПК 1.1, ПК 1.2, ПК 1.3, ОК 1-ОК 9*

### **Практические занятия /практическая подготовка\* (12 час.)**

«Прогрессивные методы эксплуатации флота и организации труда портовых рабочих»

**Задание для студентов:** составление плана-графика работы судна в оптимальном режиме на основании данных по компании БАМР.

**Форма отчета:** участие в дискуссии по теме и защита расписания и планаграфика работы судна.

**Тема 1.2.3.** Система технических норм эксплуатации флота и экономикоэксплуатационных показателей. Перевозок и работы флота. Роль технических

норм в совершенствовании эксплуатационной работы. *Проверяемые результаты обучения: У 1, У 2, У 3, З 1-З 5, ПК 1.1, ПК 1.2, ПК*

#### *1.3, ОК 1-ОК 9*

## **Практические занятия /практическая подготовка\* (8 час.)**

«Расчет себестоимости стоянки судна в порту. Изучение норм обработки судна в порту»

### **Задание для студентов:**

1. Изучение документов и технических норм, применяемых при обслуживании судов в порту. Расчет времени обработки судна в порту из методических указаний к выполнению практических работ.

**Форма отчета:** участие в дискуссии по теме и защита расчета себестоимости стоянки судна в порту.

**Тема 1.2.4.** Технические нормы загрузки судов. Нормирование скорости их движения.

*Проверяемые результаты обучения: У 1, У 2, У 3, З 1-З 5, ПК 1.1, ПК 1.2, ПК 1.3, ОК 1-ОК 9*

## **Практические занятия /практическая подготовка\* (8 час.)**

«Расчет норм технической скорости судов. Расчет норм загрузки судов тяжелым и легким грузом».

### **Задание для студентов:**

1. Рассчитать нормы технической скорости движения судна (по индивидуальным карточкам преподавателя).;

2. Рассчитать нормы загрузки судов тяжелым и легким грузом (по индивидуальным карточкам преподавателя).

**Форма отчета:** участие в дискуссии по теме и защита расчетов движения судна и расчета норм загрузки судов тяжелым и легким грузов.

**Тема 1.2.5.** График движения флота. Типы транзитных судов и способы перевозок.

*Проверяемые результаты обучения: У 1, У 2, У 3,З 1-З 5, ПК 1.1, ПК 1.2, ПК 1.3, ОК 1-ОК 9*

## **Практические занятия /практическая подготовка\* (20 час.)**

«Расчет горизонтального, косого и табличного вида графиков движения судов. Составление расписания грузовой линии.

## **Задание для студентов:**

1. составить графики движения флота (горизонтальный, наклонный, табличный);

2. составить расписание грузовой линии.

**Форма отчета:** участие в дискуссии по теме, защита расписания грузовой линии, графиков движения флота.

**Тема 1.2.6.** Расстановка судов по линиям и направлениям. Формы организации движения судов. Транспортно-технологические схемы организации перевозок. *Проверяемые результаты обучения: У 1, У 2, У 3,З 1-З 5, ПК 1.1, ПК 1.2, ПК 1.3, ОК 1-ОК 9*

## **Практические занятия /практическая подготовка\* (26 час.)**

«Составление схемы и обоснование расстановки судов по линиям и направлениям. Расчет затрат времени на рейс для судов. Изучение НООС. Составление календарного плана эксплуатационной работы группы судов»

### **Задание для студентов:**

1. составить схему расстановки судов по линиям и направлениям;

2. рассчитать затраты времени на рейс судна используя данные по рейсам, согласно методических пособий преподавателя;

3. составить план эксплуатационной работы группы судов.

**Форма отчета:** участие в дискуссии по теме, защита расчета затрат времени; плана работы группы судов на линии и схемы расстановки судов на линии и направлении

**Тема 1.2.7.** Оперативное диспетчерское планирование и принципы регулирования движения флота и техническое планирование эксплуатационной работы

порта. *Проверяемые результаты обучения: У 1, У 2, У 3,3 1-З 5, ПК 1.1, ПК 1.2, ПК 1.3, ОК 1-ОК 9*

## **Практические занятия /практическая подготовка\* (16 час.)**

«Составление оперативного месячного плана подачи судов в порт. Изучение технического плана эксплуатационной работы порта»

### **Задание для студентов:**

1. Составить оперативный месячный план подачи судов в порт.

**Форма отчета:** участие в дискуссии и защита месячного плана подачи судов в порт.

**Тема 1.2.8**. Контроль перевозочного процесса и оперативное регулирование перевозок и работы флота.

*Проверяемые результаты обучения: У 1, У 2, У 3,З 1-З 5, ПК 1.1, ПК 1.2, ПК 1.3, ОК 1-ОК 9*

### **Практические занятия /практическая подготовка\* (14 час.)**

«Расчет рейсового задания. Составление расписания движения судов на линии. Расчет выполнения графика движения флота»

## **Задание для студентов:**

1. рассчитать рейсовое задание (по индивидуальным заданиям преподавателя);

2. составить расписание движения судов на линии;

3. рассчитать выполнение графика движения флота (по индивидуальным заданиям преподавателя);

**Форма отчета:** участие в дискуссии по теме и защита рейсового задания, расписания движения судов на линии и графика движения флота.

**Тема 1.2.9** Организационная структура и характеристика порта как объекта управления, специализация порта.

*Проверяемые результаты обучения: У 1, У 2, У 3,З 1-З 5, ПК 1.1, ПК 1.2, ПК 1.3, ОК 1-ОК 9*

## **Практические занятия /практическая подготовка\* (2 час.)**

«Изучение организационной структуры порта. Обработка документации в диспетчерской порта»

### **Задание для студентов:**

- *1.* изучить документы диспетчерского аппарата порта;
- 2. составить структуру порта.

**Форма отчета:** защитить документы диспетчерского аппарата порта и структуры порта.

**Тема 1.2.10.** Оперативное управление обработкой судов, вагонов, автотранспорта в порту. Тарифы на перевозку, перевалку грузов, хранение, портовые сборы и сборы за дополнительные услуги.

*Проверяемые результаты обучения: У 1, У 2, У 3, З 1-З 5, ПК 1.1, ПК 1.2, ПК 1.3, ОК 1-ОК 9*

### **Практические занятия /практическая подготовка\* (8 час.)**

«Расчеты провозных плат за перевозку. Расчет за перевалку грузов в порту. Расчет за хранение грузов».

### **Задание для студентов:**

- 1. рассчитать провозную плату за перевозку и перевалку грузов в порту согласно данным из интернета АО НМРП:
- 2. произвести расчет за хранение груза в порту.

**Форма отчета:** участие в дискуссии и защита произведённых расчетов за хранение, перевалку и перевозку грузов.

## **Часть 3. Управление безопасностью на водном транспорте**

**Тема 1.3.1.** Международные нормативные документы по безопасности мореплавания.

*Проверяемые результаты обучения: У 1, У 2, У 3,З 1-З 4, ПК 1.1, ПК 1.2, ПК1.3, ОК 1-ОК 9*

### **Практические занятия /практическая подготовка\* (2 час.)**

«Ознакомление с Международным кодексом по управлению безопасностью (МКУБ)»

**Задание для студентов:** ознакомиться с Международными нормативными документами по безопасности мореплавания (МКУБ).

**Форма отчета:** участие в дискуссии по теме.

**Тема 1.3.2.** Национальные нормативные документы по безопасности мореплавания

*Проверяемые результаты обучения: У 1, У 2, У 3, З 1-З 4, ПК 1.1, ПК 1.2, ПК1.3, ОК 1-ОК 9*

## **Практические занятия /практическая подготовка\* (2 час.)**

«Изучение Национальных нормативных документов по безопасности мореплавания»

**Задание для студентов:** ознакомиться с Национальными нормативными документами по безопасности мореплавания.

**Форма отчета:** участие в дискуссии по теме и защита конспекта по КТМ.

**Тема 1.3.3.** Функциональные требования системы управления безопасностью на водном транспорте. Общие понятия.

*Проверяемые результаты обучения: У 1, У 2, У 3, З 1-З 4, ПК 1.1, ПК 1.2, ПК1.3, ОК 1-ОК 9*

### **Практические занятия /практическая подготовка\* (2 час.)**

«Изучение требований безопасности мореплавания к различным типам морских судов»

**Задание для студентов:** научиться практически применять требования безопасности мореплавания.

**Форма отчета:** участие в дискуссии по теме.

**Тема 1.3.4** Организация управления безопасностью на судах морского флота. *Проверяемые результаты обучения: У 1, У 2, У 3, З 1-З 4, ПК 1.1, ПК 1.2, ПК1.3, ОК 1-ОК 9*

### **Практические занятия /практическая подготовка\* (4 час.)**

«Составление типового аварийного плана. Изучение требований наставления по борьбе за живучестью судна (НБЖС)»

**Задание для студентов:** составить типовой аварийный план на примере РТМ БАМР.

**Форма отчета:** защита типового аварийного плана и участие в дискуссии.

## **Раздел 2. Информационное обеспечение перевозочного процесса (по видам транспорта)**

### **МДК 01.02 Информационное обеспечение перевозочного процесса (по видам транспорта)**

**Тема 2.1.** Программное обеспечение профессиональной деятельности *Проверяемые результаты обучения: У 1, У 2, У 3, З 1-З 4, ПК 1.1, ПК 1.2, ПК1.3, ОК 1-ОК 9*

**Практические занятия /практическая подготовка\* (6 час.)**

«Создание и оформление электронных документов»

### **Задание для студентов:**

- 1. Обработка данных средствами электронных таблиц Microsoft Excel
- 2. Планирование персональной деятельности с помощью MS. Outlook: работа с перечнем заданий; календари; дневники; записные книжки; списки контактов.
- 3. Создание презентации

**Форма отчета:** участие в дискуссии по теме, защита выполненного практического задания.

**Тема 2.2**. Компьютерные комплексы и системы *Проверяемые результаты обучения: У 1, У 2, У 3, З 1-З 4, ПК 1.1, ПК 1.2, ПК1.3, ОК 1-ОК 9*

### **Практические занятия /практическая подготовка\* (4 час.)**

## «Использование Интернета для работы в ИС»

### **Задание для студентов:**

- 1. Работа с интернет браузером.
- 2. Поиск нормативных документов (Федеральных законов, постановлений и т. п.).
- 3. Сохранение собственных комментариев к найденным документам, перенос фрагментов нормативных актов в текстовый редактор.

**Форма отчета:** участие в дискуссии по теме, защита выполненного практического задания.

## **Тема 2.3**. Информационные системы предприятий

*Проверяемые результаты обучения: У 1, У 2, У 3, З 1-З 4, ПК 1.1, ПК 1.2, ПК1.3, ОК 1-ОК 9*

## **Практические занятия /практическая подготовка\* (14 час.)**

«Работа со специальными программами, используемыми в профессиональной деятельности»

### **Задание для студентов:**

1. Работа с пакетами прикладных программ по решению задач учета деятельности предприятия по учёту эксплуатационных материалов.

**Форма отчета:** участие в дискуссии по теме, защита выполненного практического задания.

## **Раздел 3. Автоматизированные системы управления на транспорте (по видам транспорта)**

## **МДК 01.03 Автоматизированные системы управления на транспорте (по видам транспорта)**

**Тема 3.1.** Автоматизированные системы управления *Проверяемые результаты обучения: У 1, У 2, У 3, З 1-З 4, ПК 1.1, ПК 1.2, ПК1.3, ОК 1-ОК 9*

## **Практические занятия /практическая подготовка\* (2 час.)**

«Использование информационных технологий для решения профессиональных задач»

## **Задание для студентов:**

1. Работа по настройке ОС и ИС для решения профессиональных задач **Форма отчета:** участие в дискуссии по теме.

**Тема 3.2**. Автоматизация планирования и управления перевозочным процес-

сом *Проверяемые результаты обучения: У 1, У 2, У 3, З 1-З 4, ПК 1.1, ПК 1.2, ПК1.3, ОК 1-ОК 9*

**Практические занятия /практическая подготовка\* (2 час.)** «АСУ грузовыми перевозками»

### **Задание для студентов:**

- 1. Работа с формой Г руз в АС ЭТРАН. Ввод сведений о грузе
- 2. Оформление заявки на перевозку груза в АС ЭТРАН
- 3. Рассчитать экономическую эффективность проектируемого перегрузочного процесса.

**Форма отчета:** выполненного практического задания и участие в дискуссии.

**Тема 3.3**. Автоматизация планирования и управления материальнотехническими ресурсами

*Проверяемые результаты обучения: У 1, У 2, У 3, З 1-З 4, ПК 1.1, ПК 1.2, ПК1.3, ОК 1-ОК 9*

## **Практические занятия /практическая подготовка\* (4 час.)**

«Возможности подсистемы 1С: Предприятие 8: МТО»

## **Задание для студентов:**

1. Изучить возможности подсистемы 1С: Предприятие 8: МТО

2. Составить схему информационных потоков в подсистеме МТО **Форма отчета:** защита схемы информационных потоков в подсистеме МТО и участие в дискуссии.

**Тема 3.4.** Автоматизация учета и анализа производственно -хозяйственной деятельности предприятия

*Проверяемые результаты обучения: У 1, У 2, У 3, З 1-З 4, ПК 1.1, ПК 1.2, ПК1.3, ОК 1-ОК 9*

**Практические занятия /практическая подготовка\* (6 час.)** «Создание БД и интерфейса средствами Access MS »

**Задание для студентов:** создание БД и интерфейса средствами Access МБавтоматизации учета и анализа производственно -хозяйственной деятельности предприятия

**Форма отчета:** участие в дискуссии по теме, защита выполненного практического задания.

**Тема 3.5**. Интегрированные информационные системы

*Проверяемые результаты обучения: У 1, У 2, У 3, З 1-З 4, ПК 1.1, ПК 1.2, ПК1.3, ОК 1-ОК 9*

**Практические занятия /практическая подготовка\* (6 час.)**

«Автоматизированная система диспетчерского управления порта».

## **Задание для студентов:**

Работа с пакетами прикладных программ «АРМ специалиста порта». **Форма отчета:** выполненного практического задания и участие в дискуссии

## **Вопросы к экзамену по МДК 01. 01. Технология перевозочного процесса (по видам транспорта)**

У *1.1-У 1.3, З1-З4, ПК1.1-ПК 1.1-1.3, ОК1-ОК9*

1. Основные задачи морского порта.

- 2. Основные виды перегрузочных операций.
- 3. Требования, предъявляемые к порту и его основным элементам.
- 4. Определение грузооборота, грузопереработки.
- 5. Пропускная способность порта, причала.
- 6. Взаимосвязь пропускной способности и грузооборота порта.
- 7. Факторы, определяющие пропускную способность.
- 8. Судооборот порта, коэффициент транзитности и неравномерности.
- 9. Классификация морских портов.
- 10. Специализация порта.
- 11. Состав порта.
- 12. Элементы порта (оборудование, здания, склады, элеваторы и т.д.).
- 13. Инженерные коммуникации.
- 14. Розы ветров.
- 15. Классификация причальных сооружений.
- 16. Конструкции пирсов.
- 17. Палы: назначение, классификация, конструкция.
- 18. Расположение швартовых и отбойных приспособлений на причалах.
- 19. Типы отбойных приспособлений.
- 20. Расположение ПИК. Требования к ППК для обработки контейнеровозов.
- 21. Специальные меры техники безопасности и пожарной безопасности, предусмотренные при обработке судов, вагонов и хранение нефти, нефтепродуктов и сжиженных газов.
- 22. Особенности причалов для приема пассажирских судов.
- 23. Особенности технической эксплуатации паромных переправ.
- 24. Ознакомление с технологическими элементами пассажирского причала.
- 25. Источники загрязнения акваторий и территории порта.
- 26. Станции очистки балластных вод.
- 27. Сбор и уничтожение отходов.
- 28. Нефтесборочное оборудование; автономные комплексы для борьбы с разливом нефти, плавучие сборщики судовых отходов.
- 29. Сбор и утилизация отходов.
- 30. Мероприятия по предотвращению загрязнения акватории и территории порта.
- 31. Схема оптимальных направлений грузопотоков.
- 32. Основы планирования и учета работы транспортного узла.
- 33. Расчеты плана-графика.
- 34. Прогрессивные методы эксплуатации флота.
- 35. Преимущества перевозок и перегрузки грузов в контейнерах и пакетах.
- 36. Организация работы судна в оптимальном режиме.
- 37. Линейные сообщения по расписанию.
- 38. Механизация и автоматизация перегрузочных работ.
- 39. Прогрессивная организация труда портовых рабочих.
- 40. Бригадный принцип обработки судов по единому наряду.

41. Постоянные и оперативные формы организации комплексных бригад.

42. Сущность и задачи технического нормирования.

43. Нормы использования грузоподъемности, грузовместимости, пассажировместимости, скоростных качеств судна.

44. Сущность расчетно-аналитического метода при обосновании технических норм.

45. Система экономико-эксплуатационных показателей работы флота.

46. Себестоимость и классификация затрат.

47. Анализ стояночной и ходовой составляющих себестоимость перевозки грузов.

48. Понятие о роли технических норм как основной базы, необходимой при плавании, учете, контроле исполнения и в анализе результатов работы судов и портовых подразделений обслуживания флота.

49. Понятие о норме загрузки судна и факторах, определяющих эту норму.

50. Понятие об эксплуатационной осадке и загрузке судна.

51. Определение норм загрузки судна на один сантиметр его осадки, принципы построения и назначение графика и шкалы грузового размера судна.

52. Порядок определения и практическое использование сдаточной, технической, эксплуатационной, экономической и коммерческой скоростей судов. 53. Влияние различных факторов возникновения движущей силы и важнейшая характеристика СЭУ.

54.Основные направления улучшения скоростных качеств судна.

55. Понятие о технической скорости движения судов.

56. Работа диспетчерского аппарата по оперативному планированию работы судов и портов.

57. Порядок расчета провозных плат.

58. Дополнительные платы.

69. Специальные терминалы.

60. Тарифы за погрузо-разгрузочные работы.

## **Вопросы к дифференцированному зачету МДК 01. 01. Технология перевозочного процесса (по видам транспорта)**

У *1.1-У 1.3, З1-З4, ПК1.1-ПК 1.1-1.3, ПК1.3, ОК1-ОК9*

- 1. Международный Кодекс по управлению безопасностью (МКУБ).
- 2. Международные законодательные акты по безопасности мореплавания.
- 3. Кодекс торгового мореплавания.
- 4. Свидетельство об управлении безопасности (СОУБ).
- 5. Конвенция СОЛАС-74.
- 6. Конвенция МАРПОЛ 73/78.
- 7. Национальные законодательные акты по безопасности мореплавания.
- 8. Функциональные требования системы управления безопасностью.
- 9. Требования к различным типам морских судов.

10. Инструкции компании судовому экипажу. Обучение и тренировки экипажа.

11. Подготовка экипажа для выполнения СУБ. Готовность судов к аварийным ситуациям.

12. Процедура передачи сообщений. Порядок расследования аварийных случаев.

13. Оперативный штаб компании, судовой оперативный план. Назначенное ответственное лицо компании.

14. Судовой экипаж. Ответственность судового экипажа.

15. Техническое обслуживание судов.

#### **Примерная тематика курсовых работ**

Темы: «Анализ работы группы судов на транспортной линии (с расчетом эксплуатационных показателей»

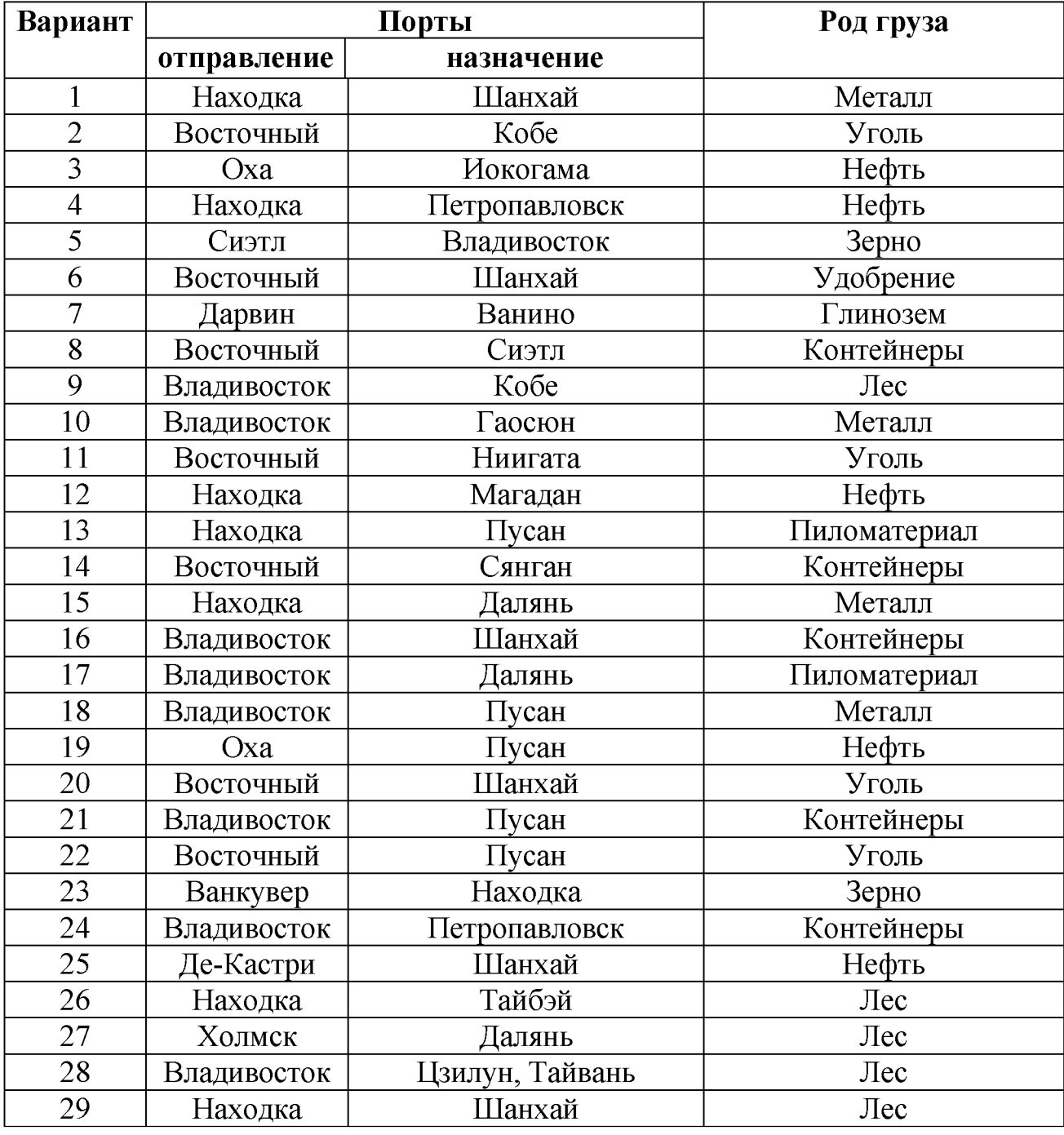

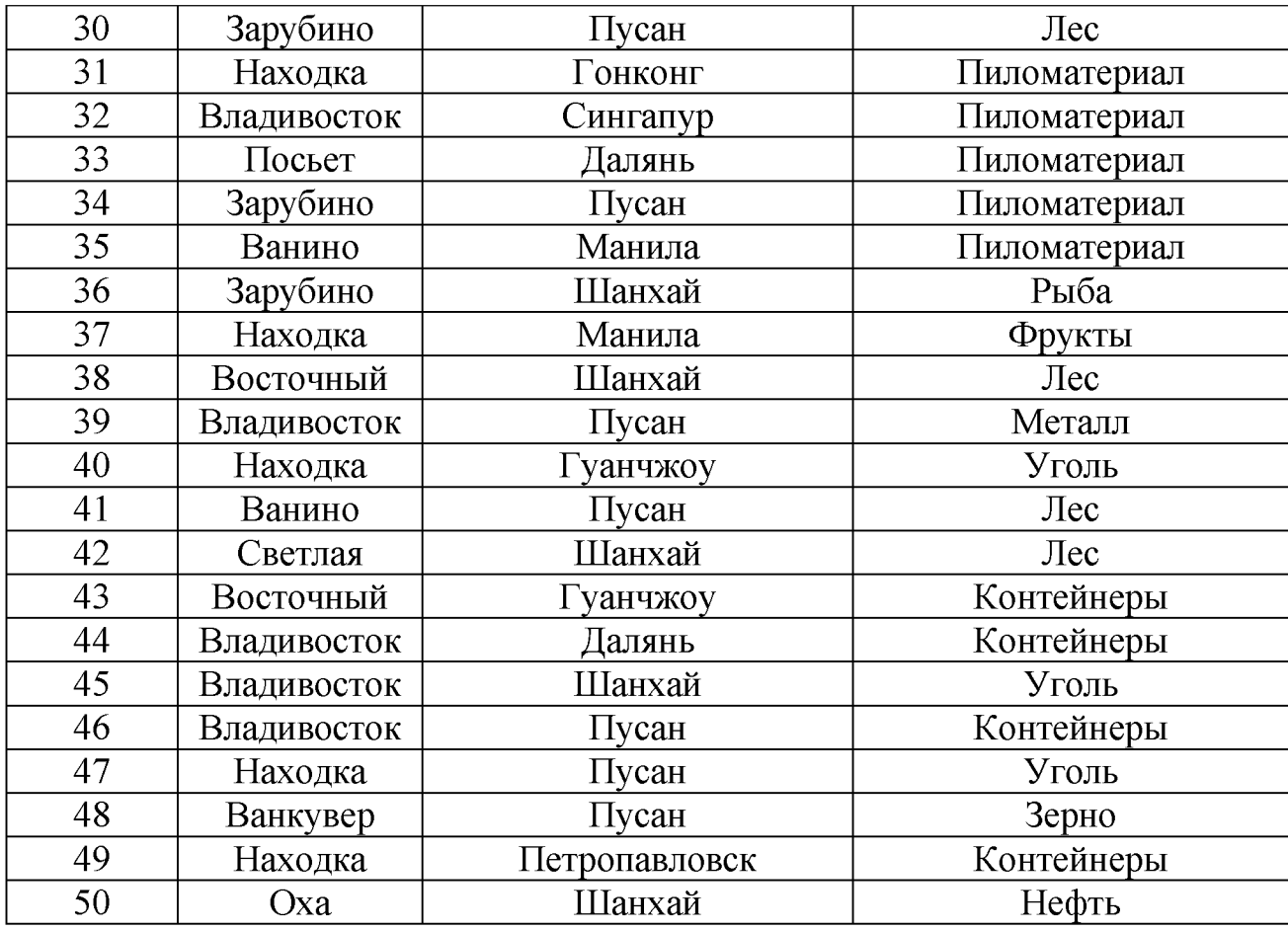

#### **Вопросы к дифференцированному зачету по МДК 01.02 «Информационное обеспечение перевозочного процесса (по видам транспорта)»**

У *1.1-У 1.3, З1-З4, ПК1.1-ПК 1.1-1.3, ПК1.3, ОК1-ОК9*

1. Понятие информационных и коммуникационных технологий, их основные принципы, методы, свойства и эффективность.

Информационные и коммуникационные технологии (ИКТ) - это различные устройства, механизмы, способы, алгоритмы обработки информации. Важнейшим современным устройствами ИКТ являются компьютер, снабженный соответствующим программным обеспечением и средства телекоммуникаций вместе с размещенной на них информацией.

Современные информационные и коммуникационные технологии «совокупность условий, обеспечивающих осуществление деятельности пользователя с информационным ресурсом с помощью интерактивных средств ИКТ и взаимодействующих с ним как с субъектом информационного общения и личностью. Информационно-коммуникационная среда включает следующее: множество информационных объектов и связей между ними; средства и технологии сбора, накопления, передачи, обработки, продуцирования и распространения информации; собственно, знания; средства воспроизведения аудиовизуальной информации; организационные и юридические структуры, поддерживающие информационные процессы и интерактивное информационное взаимодействие.

 $2.$ Гигиенические требования к ПК, охрана труда при работе с ней.

В целях предотвращения неблагоприятного влияния вредных факторов трудового процесса на здоровье пользователей персональными компьютерами (далее ПК) необходимо соблюдать ряд рекомендации при организации работы.

- • В трудовом кодексе РФ
- • В СанПиНе 2.2.2/2.4.1340-03 «Гигиенические требования к ПЭВМ и организации работы»
- • В инструкциях по охране труда при работе на ПК (разрабатывается и утверждается работодателем на основе типовых инструкций).

 $3<sub>1</sub>$ Технические средства реализации информационных систем.

Техническими средствами производства информации будет являться аппаратное, программное и математическое обеспечение этого процесса. С их помощью производится переработка первичной информации в информацию нового качества.

 $\overline{4}$ . Прикладное программное обеспечение: понятие, назначение.

Прикладная программа — программа, предназначенная для выполнения определённых задач и рассчитанная на непосредственное взаимодействие с пользователем. В большинстве операционных систем прикладные программы не могут обращаться к ресурсам компьютера напрямую, а взаимодействуют с оборудованием и другими программами посредством операционной системы. Также на простом языке — вспомогательные программы.

К прикладному программному обеспечению относятся компьютерные программы, написанные для пользователей или самими пользователями для задания компьютеру конкретной работы.

5. Интегрированный пакет Microsoft Office: назначение, особенности использования.

Офисный пакет (officesuite)- это набор взаимодействующих компьютерных программ, которые обычно распространяются совместно, имеют однотипный интерфейс, хорошо взаимодействуют друг с другом и рассчитаны на офисных служащих. Microsoft (MS) Office - один из наиболее известных офисных пакетов приложений.

Основные приложения Microsoft Office:

MS Word — это текстовый процессор.

MS Excel — это табличный процессор.

MS Outlook — это приложение диспетчер личных данных и электронной почты.

MS PowerPoint — приложение для подготовки презентаций под Windows и Macintosh.

Дополнительные приложения Microsoft Office:

Microsoft Access — приложение для управления базами данных.

Microsoft Info Path — приложение сбора данных и управления ими упрощает процесс сбора сведений.

Microsoft Publisher — приложение для подготовки публикаций.

Microsoft Front Page — приложение для создания веб-узлов и управления ИМИ.

Microsoft Visio — приложение для работы с бизнес-диаграммами и техническими диаграммами — позволяет преобразовывать концепции и обычные бизнес-данные в диаграммы.

Microsoft Project — управление проектами.

Microsoft One Note — приложение для записи заметок и управления ими.

6. Виды прикладных программ: текстовый и графический редакторы, электронные таблицы, системы управления базами данных.

- Текстовые редакторы. Предназначены для создания и редактирования текста без оформления;
- Текстовые процессоры (MS Word). Более продвинутые текстовые редакторы, позволяющие редактировать текст с оформлением, изменением шрифтов и его размеров, вставки графических файлов, таблиц и т.п. для более презентабельного оформления текста;
- Электронные таблицы (MS Excell). В основном используются для обработки каких-либо данных, содержащихся в этих таблицах.
- Растровые и векторные графические редакторы (Photoshop, Corel), "просмотрщики". Использование прикладных программ такого типа позволяет создавать, редактировать, а также просматривать графические изображения;
- Системы управления базами данных (например MSQL). Такие программы служат для работы с базами данных;
- Переводчики или электронные словари. Такие прикладные программы позволяют без особых усилий переводить текст на разные иностранные языки без их непосредственного изучения.

7. Текстовый процессор Microsoft Word: понятие, назначение, возможности. Объекты (текст, таблица, внедренный объект) типовые действия с ними.

Microsoft Word — текстовый процессор, предназначенный для создания, просмотра и редактирования текстовых документов, с локальным применением простейших форм таблично-матричных алгоритмов.

В MS Word можно:

- 1. форматировать символы, абзацы;
- 2. оформлять страницы;
- 3. "строить" указатели и оглавления;
- 4. включать в тесты графические объекты: фотографии, диаграммы, рисунки;

5. создавать таблицы, проверять правописание и т. д.

8. Инструментальная среда: понятия.

Инструментальные среды программирования содержат, прежде всего, текстовый редактор, позволяющий конструировать программы на заданном языке программирования, инструменты, позволяющие компилировать или интерпретировать программы на этом языке, а также тестировать и отлаживать полученные программы. Кроме того, могут быть и другие инструменты, например, для статического или динамического анализа программ. Взаимодей ствуют эти инструменты между собой через обычные файлы с помощью стандартных возможностей файловой системы.

Различают следующие классы инструментальных сред программирова-НИЯ:

•среды общего назначения,

•языково-ориентированные среды.

Обработка данных средствами электронных таблиц MicrosoftExcel. 9.

Особенность электронных таблиц заключается в возможности применения формул для описания связи между значениями различных ячеек. Расчет по заданным формулам выполняется автоматически. Изменение содержимого какой-либо ячейки приводит к пересчету значений всех ячеек, которые с ней связаны формульными отношениями и, тем самым, к обновлению всей таблицы в соответствии с изменившимися данными

10. Автоматизированное рабочее место (APM) специалиста в Microsoft Access

Автоматизированное рабочее место (APM) — это рабочее место специалиста, оснащенное персональным компьютером, программным обеспечением и совокупностью информационных ресурсов индивидуального или коллективного пользования, которые позволяют ему вести обработку данных

Microsoft Access является настольной СУБД реляционного типа, которая имеет все необходимые средства для выполнения перечисленных выше функций. Достоинством Access является то, что она имеет очень простой графический интерфейс, который позволяет не только создавать собственно базу данных, но и разрабатывать простые и сложные приложения.

11. Автоматизированные рабочие места (АРМ): понятие, назначение.

АРМ - это человеко-машинная система, комплекс технических средств рассчитанный на профессионального пользователя и ориентированный на решение задач из выделенных проблемных областей.

Основное назначение АРМ - автоматизированное представление информации на ПЭВМ в удобной для пользователя форме, формирование и ведение локальной информационной базы предметной области, предоставление различных сервисных услуг пользователю

12. Настройка АРМ. Базы данных: понятие, основные элементы.

База данных (БД) - это совокупность массивов и файлов данных, организованная по определённым правилам, предусматривающим стандартные принципы описания, хранения и обработки данных независимо от их вида.

Объектом обработки Access является файл базы данных, имеющий расширение mdb/accdb. В этот файл входят основные объекты Access: таблицы, формы, запросы, отчеты.

13. Современные информационные технологии в документационном обеспечении управления.

Среди прикладных программных средств, необходимых для компьютеризации документационного обеспечения управленческой деятельности, можно выделить:

широко используемые типовые:

- системы подготовки текстовых документов;
- личные информационные системы;
- системы управления базами данных;
- программы по распознаванию текстов;
- программы выхода во внешнюю среду;
- системы обработки финансово-экономической информации;
- менее распространенные специализированные, требующие специальной подготовки пользователей:
- системы подготовки презентаций;
- системы управления проектами;
- экспертные системы и системы поддержки принятия решений;
- системы интеллектуального проектирования и совершенствования систем управления.

14. Организация делопроизводства и документооборота с использованием средств электронных коммуникаций.

Электронный документооборот предполагает движение документов в электронной форме:

- прием электронных документов
- хранение электронных документов
- управление движением документов
- аутентификация пользователей и разделение прав доступа
- электронный документооборот и новые управленческие схемы
- электронный и бумажный документооборот в одной системе
- электронная подпись.

15. Создание презентаций в Microsoft Power Point.

Презентация - это набор цветных картинок-слайдов на определенную тему.

Этапы создания презентации (последовательность может быть изменена по желанию создателя) Выбор тематики презентации Подбор материала (текст, фото, видео, аудио и т.д.) Создание слайдов (выбор структуры, форматирование презентации) и наполнение их материалом Выбор и настройка анимации объектов Настройка смены слайдов Показ слайдов Публикация презентации

16. Обмен информацией между компьютерами.

Обмен информацией — физический процесс, посредством которого осуществляется перемещение информации в пространстве. Данный процесс характеризуется наличием следующих компонентов:

- Источник информации.
- Приёмник информации (получатель сигнала).
- Носитель информации.
- Среда передачи.

17. Работа со специальными программами, используемыми в профессиональной деятельности

Профессионально ориентированные программы (ПОП) - это программы, которые предназначены для обработки информации в той или иной сфере профессиональной деятельности. Они могут также называться проблемно ориентированными программами.

18. Локальные вычислительные сети: основные понятия, назначение.

Локальная вычислительная сеть (ЛВС) представляет совокупность компьютеров, расположенных на ограниченной территории и объединенных каналами связи для обмена информацией и распределенной обработки данных.

Организация ЛВС позволяет решать следующие задачи:

- Обмен информацией между абонентами сети, что позволяет сократить бумажный документооборот и перейти к электронному документообороту;
- Поддержка принятия управленческих решений, предоставляющая руководителю и управленческому персоналу организации, достоверную и оперативную информацию, необходимую для оценки ситуации и принятия правильных решений;
- Организация собственных информационных систем, содержащих автоматизированные банки данных;
- Коллективное использование ресурсов, таких, как высокоскоростные печатающие устройства, запоминающие устройства большой емкости, мощные средства обработки информации, прикладные программные системы, базы данных, базы знаний.

19. Сетевое оборудование. Сетевые программные средства.

Технические средства коммуникаций составляют кабели (экранированная и неэкранированная витая пара, коаксиальный, оптоволоконный), коннекторы и терминаторы, сетевые адаптеры, повторители, разветвители, мосты, маршрутизаторы, шлюзы, а также модемы, позволяющие использовать различные протоколы и топологии в единой неоднородной системе.

Программное обеспечение компьютерных сетей обеспечивает организацию коллективного доступа к вычислительным и информационным ресурсам сети, динамическое распределение и перераспределение ресурсов сети с целью повышения оперативности обработки информации и максимальной загрузки аппаратных средств, а также в случае отказа и выхода из строя отдельных технических средств и т.д.

20. Принципы сетевой безопасности.

Сетевая безопасность - подразумевает как ограничение нежелательного доступа в сеть и сохранность данных, так и эффективное функционирование компьютерной сети в целом.

Основные принципы сетевой безопасности:

- защита внутренних сетей от несанкционированного доступа;
- обеспечение безопасного подключения к сети Интернет и безопасного удаленного доступа;
- контроль за работой различных онлайн-приложений, через которые также возможен доступ к персональным компьютерам.

предоставление возможности осуществления коммерческих операций через Интернет.

21. Совместимость оборудования по разным характеристикам и обеспечение совместимости информационного обеспечения (программ и данных).

Для обеспечения необходимой совместимости на каждом из семи возможных уровней архитектуры компьютерной сети действуют специальные стандарты, называемые протоколами. Они определяют характер аппаратного взаимодействия компонентов сети (аппаратные протоколы) и характер взаимодействия программ и данных (программные протоколы).

22. Интернет: понятие, назначение.

Интернет - самое большое и популярное межсетевое объединение в мире, появившееся более 30 лет назад. Это сеть компьютеров, кабелей, маршрутизаторов и других аппаратных средств, и программного обеспечения, которые обеспечивают связь и работу документов в сети.

Основное назначение Интернета: обеспечить совместный доступ и совместное использование ресурсов Сети при сохранении ее универсальности.

23. Виды сетей и сервисов.

Компьютерные сети делятся на три основных класса:

- Локальные компьютерные сети
- Региональные компьютерные сети
- Глобальные вычислительные сети

В Интернет существует множество разнообразнейших сервисов, обеспечивающих работу со всеми типами ресурсов. Наиболее интересные и популярные среди них это:

- Электронная почта  $\overline{\phantom{0}}$
- World Wide Web  $\overline{\phantom{0}}$
- Блоги J.
- Веб-форумы
- Вики-проекты  $\overline{\phantom{0}}$
- Интернет-аукционы и магазины  $\overline{\phantom{0}}$
- Социальные сети и сайты знакомств
- Телеконференции.

24. Подключение к Интернет. Язык гипертекста Е-mail.

Виды доступа делятся на две большие группы: сеансовое подключение и постоянное подключение. Заметим, что единой классификации способов подключения к Интернет не существует. Она может быть осуществлена и по другим признакам. Например, модемное соединение, соединение по выделенной линии, доступ через радиоканал, спутниковое соединение. Или: индивидуальное подключение, коллективное подключение и др.

25. Поиск информации в Интернет.

Поиск информации - одна из самых востребованных на практике задач, которую приходится решать любому пользователю Интернета.

Существуют три основных способа поиска информации в Интернет:

1. Указание адреса страницы.

- 2. Передвижение по гиперссылкам.
- 3. Обращение к поисковой системе (поисковому серверу).
	- 26. Использование Internet для поиска профессиональной информации.

В сети Интернет существуют два основных вида информационнопоисковыми системами (ИПС): классификационные и словарные. В первом случае вся информация, включаемая в базу данных ИПС (гиперссылки на сайты рефераты статей и т.д.), распределяется персоналом Web-сервера (систематизаторами) по заранее определенным категориям. Пользователь подобной ИПС (например, Yahoo, Medmatrix) выбирает интересующую его категорию и находит там ссылки на документы данной тематики. В основе словарной ИПС (например, Altavista, Google) лежит перечень ключевых слов, формируемый компьютерной системой на основе проиндексированных документов, К каждому слову прилагается список документов, в которых это слово встречается, зачастую также с указанием позиции слова в тексте. Основным преимуществом словарных ИПС перед классификационными является возможность поиска ключевых слов не только в заголовках и аннотациях документов, включенных в базу данных, но и в содержании самих документов

27. Электронная почта: понятие, назначение, создание и отправка своих сообщений, получение почты

Электронная почта - одна из наиболее распространенных и популярных функций компьютерных сетей, обеспечивающая обмен сообщениями между пользователями сети.

Порядок использования электронной почты во многом сходен с обычной почтой. Роль почтовых отделений играют узлы сети Интернет, на которых абонентам организуются специальные почтовые ящики. По электронной почте можно пересылать не только текстовые сообщения, но и готовые файлы, созданные в любых других программах.

При пересылке сообщений по электронной почте необходимо указывать адрес получателя в сети Интернет, который имеет следующую структуру:

 $\leq$ имя пользователя $\geq$   $\geq$   $\geq$  адрес компьютера $\geq$ 

28. Информационные справочные системы.

Информационные справочные системы - это программный комплекс, включающий в себя массив информации и программные инструменты, позволяющие специалисту работать с этим массивом информации (производить поиск конкретных документов, формировать подборки необходимых документов)

29. Справочно-правовые системы: понятие, назначение, виды систем.

Справочно-правовые системы (информационно-правовые системы) (СПС) - это особый класс компьютерных баз данных, содержащих тексты указов, постановлений и решений различных государственных органов Основным назначением справочно-правовых систем является формирование информационной основы для принятия управленческих решений, обеспечения хозяйствующих субъектов достоверной и полной нормативной и иной информацией.

Классификация СПС:

по тематике: профессиональные юридические системы; системы арбитражной практики, содержащие обобщение практики применения законодатель

ства; информационно-консультационные системы (информационно-справочные системы); отраслевые справочные системы; электронные правовые справочни-KИ.

По форме собственности Коммерческие СПС «Гарант»; «Консультант Плюс»

30. Оперативное и регулярное получение информации о новых законодательных актах.

Возможность работы с огромными массивами текстовой информации Использование в СПС специальных поисковых программных средств, позволяет осуществлять поиск в режиме реального времени по всей информационной базе с использованием телекоммуникационных средств (обновление по локальным и глобальным сетям)

31. Программные продукты для диагностики, учета грузов и оборудования.

Программы для транспортных компаний для диагностики, учета грузов и оборудования:

- Умная Логистика
- Грузоплан  $\equiv$
- Департамент логистики  $\overline{\phantom{0}}$
- Кибер Лог Формула Управление ПАТП  $\overline{\phantom{0}}$
- **Basket Cargo**
- TransTrade  $\frac{1}{1}$
- Путевые листы для 1С
- Транс-Менеджер  $\overline{\phantom{0}}$
- **ABM Rinkai TMS**
- Nova Trans.

32. Системы проектирования. Программы по учёту эксплуатационных материалов.

Система проектирования — автоматизированная система, реализующая информационную технологию выполнения функций проектирования, представляет собой организационно-техническую систему, предназначенную для автоматизации процесса проектирования, состоящую из персонала и комплекса технических, программных и других средств автоматизации его деятельности Учет материальных запасов (т.е. материалов, тары, товаров, основных средств, и др.), находящихся на хранении в складах (кладовых) организации и подразделений, ведется на карточках складского учета по каждому наименованию, сорту, артикулу, марке, размеру и другим отличительным признакам материальных ценностей (сортовой учет) в программе MS ACCESS.

## Вопросы к дифференцированному зачету по МДК 01.03 «Автоматизированные системы управления на транспорте (по видам транспорта)»

У 1.1-У 1.3, 31-34, ПК1.1-ПК 1.1-1.3, ПК1.3, ОК1-ОК9

1. Информационная технология: общие положения, терминология, области применения.

2. Информационные системы и их классификация.

3. Информационный процесс. Способы описания информационных процессов водного транспорта.

4. Характеристики и показатели качества информационных процессов на водном транспорте.

5. Основные понятия организационной системы: система, подсистема, элемент. Структура организационной системы

6. Организационная система: основные понятия. Схема и элементы управления организационной системой.

7. Классификация систем. Открытая система, ее структура, особенности, примеры.

8. Классификация систем. Закрытая система, ее структура, особенности, примеры.

9. Классификация систем. Комбинированные система, ее структура, особенности, примеры.

10. Виды обеспечения информационных систем.

11. Математическое обеспечение информационной системы водного транспорта: определение, требования.

12. Программное обеспечение информационной системы водного транспорта: определение, требования.

13. Техническое обеспечение информационной системы водного транспорта: определение, требования.

14. Лингвистическое обеспечение информационной системы водного транспорта: определение, требования.

15. Правовое обеспечение информационной системы водного транспорта: определение, требования.

16. Назначение и принципы комплекса технических средств.

- 17. Структура комплекса технических средств АСУ.
- 18. Технические средства регистрации и сбора информации в АСУ ВТ.
- 19. Технические средства передачи информации в АСУ ВТ.
- 20. Технические средства обработки информации в АСУ ВТ.
- 21. Технические средства вывода, отображения и размножения информации.
- Классификация и назначение периферийных устройств.
- 23. Принципы создания информационных систем водного транспорта.
- 24. Стадии разработки информационных систем водного транспорта.
- 25. Характеристика информационного обеспечения АСУ ВТ.
- 26. Классификация информации, используемой в АСУ ВТ.
- 27. Фазы преобразования информации в АСУ ВТ.

28. Системы кодирования информации в АСУ ВТ. Идентификация объектов транспорта.

29. Методы обнаружения ошибок.

## **Теоретические вопросы к экзамену по модулю**

#### У *1.1-У 1.3, З1-З4, ПК1.1-ПК 1.1-1.3, ПК1.3, ОК1-ОК9*

1. Основные задачи морского порта. Г лавные функции морского порта; Основные задачи морского порта.

- выполнение ПРР с положительным результатом с минимальными затратами времени
- выполнение грузооборота порта

Главные функции морского порта;

- хранение грузов на складах порта (универсальные и специализированные)
- ПРР (погрузо-разгрузочные работы)
- складирование грузов и т.д.

2. Основные элементы порта. Требования, предъявляемые к порту и его основным элементам;

Основные элементы порта;

акватория порта

территория порта

Требования, предъявляемые к порту и его основным элементам;

- достаточная глубина акватории порта
- площадь территории, позволяющая разместить цеха (грузовое оборудование, склады и т.д.)

3. Взаимосвязь пропускной способности и грузооборота портапрямопропорциональна;

Взаимосвязь пропускной способности и грузооборота порта;

Прямопропорциональна значению грузооборота, чем больше пропускная способность порта (возможности порта) тем больше грузооборот порта. Зависит от вида груза, от длины причального фронта и от уровня автоматизации и механизации порта.

4. Судооборот порта, коэффициент транзитности и неравномерности;

Судооборот порта - количество судов, обработанных в порту за определенный промежуток времени. Коэффициент-это показатель, отражающий количество судов по месяцам обработанных в порту. Транзитности - коэффициент, отражающий уровень прямого варианта.

5. Факторы, определяющие пропускную способности порта;

(Длина причального фронта, род груза, уровень технической вооруженности порта, уровень организации труда).

6. Классификация морских портов по тоннажу и осадке, назначению, грузообороту, по характеру оказываемых услуг и т.д.;

Морские порты-глубоководные, для обработки малотоннажных и крупнотоннажных грузов, порты 1,2,3 категории.

7. Факторы, определяющие порядок обработки флота в порту;

Название судна, дата прихода в Порт, грузовой план, наименование груза, планграфик подходов судов, НООС.

8. Вагонооборот. Железнодорожный грузовой флот;

Вагонооборот - объём работы, суточный вагонооборот определяет суммарное число прибываемых и отправленных на сутки. Ж/д грузовой флот -это длина подъездного пути и выгрузки.

9. Документы, определяющие порядок обработки вагонов в порту; Устав ж/д РФ; дорожная накладная; номенклатура грузов; квитанция, ЕТП.

10. Главные подразделения порта. Вспомогательные подразделения порта.

Грузовой район, ППК, автохозяйство, пассажирский район, ж/д участок.

11. Транспортный узел. Основы планирования работы ТУ. План-график ТУ; Транспортным узлом называют - пункт стыкования и взаимодействия двух или более видом транспорта, обладающий комплексом технических средств, устройств и технологий, предназначенных для обслуживания грузов и пассажиропотоков.

12. Универсальность труда, научная организация труда.

НОТ - это такая организация труда, при которой практическому внедрению конкретных мероприятий предшествует тщательный научный анализ трудовых процессов и условий их выполнения, а сами практические меры базируются на достижениях современной науки и передовой практики.

13. Прогрессивные методы эксплуатации флота.

Пакетные перевозки, контейнерные перевозки, перевозки массовых грузах на специализированных судах.

14. Организация работы судна в оптимальном режиме.

Выполнение задачи перевозки грузов с наивысшей производительностью, с оптимальным количеством экипажа при достижении больших экономических результатов.

15. Линейные сообщения по расписанию.

Это движение судов по заранее составленному расписанию и закрепление их за определенной линией; в портах за определенными причалами.

16. Понятия о норме загрузки судна и факторах, определяющих эту норму. Деление груза на тяжелые, нормальные и лёгкие.

В зависимости от загрузки судна, грузы делятся на тяжелые нормальные и легкие. Тяжелые-использует полностью грузоподъемность, но остается грузовместимость, при легком-все, наоборот; при перевозке нормального груза используется грузовместимость и грузоподъемность.

17. Экономическая и коммерческая скорости судов. Сдаточная, техническая и эксплуатационная скорости судна.

Коммерческая – это время нахождение груза на судне.

Экономическая - скорость с использованием минимального количества топлива.

18. Система экономико-эксплуатационных показателей работы флота.

Количество перевезенных тонн, тоннаже-мили, себестоимость перевозки за 1 тонну милю, прибыль, рентабельность, скорость и т.д.

19. Себестоимость перевозки 1 т.н. груза и классификация затрат.

Себестоимость продукции представляет собой денежное выражение издержек предприятия (эксплуатационных издержек), приходящаяся на единицу продукции. Себестоимость перевозок — это выраженная в денежной форме величина эксплуатационных расходов транспортного предприятия, приходящихся в среднем на единицу продукции транспорта.

20. Классификация основных типов транспортных судов по назначению. Специальные суда. Пассажирские суда.

Судно специального назначения - судно, предназначенное для выполнения строго определенных работ или задач. Обычно к судам специального назначения относят буксиры, ледоколы, спасательные, пожарные, исследовательские, экспедиционные и другие суда для перевозки конкретного груза (танкеры, балкеры и т.д.).

Пассажирские суда - это суда, предназначенные для перевозки пассажиров, а также багаж, почту, и какие-то незначительные сопутствующие грузы в специальных грузовых отсеках. Они подразделяются на рейсовые, круизные и суда местного сообщения. Отличительной особенностью является их высокая комфортабельность и скорость хода.

21. Основные части графика движения флота. Виды графиков.

График состоит из времени обработки судна в порту (погрузка, выгрузка) плюс ходовое время. Наклонный, прямой, табличный.

23. Контейнерная и пакетная организация перевозок. Достоинства и недостатки.

Использование контейнеров создает условия для широкого внедрения транспортного завоза товаров в розничные предприятия и для расширения смешанных перевозок. Пакетный способ транспортирования грузов состоит в том, что отдельные товарные места товаров формируют в укрупненную партию - пакет и укладывают на поддон.

24. Транспортно-технологические схемы организации перевозок. Недостатки и преимущества.

Лихтерная, контейнерная, лихтеровозная, паромная и т.д.

25. Составление оптимального плана расстановки судов по линиям и направлениям.

План составляется с учетом объема перевозок, технических возможностей порта и минимальных затратов труда.

26. Паромная и лихтеровозная схема организации перевозок. Недостатки и достоинства.

Паром - специальный тип судна, предназначенный для перевозки транспортных средств. Недостаток – ограничение использования по срокам навигации и метеоусловиям.

27. Норма одновременной обработки судов. Чистые и валовые нормы времени обработки судов в порту.

НООС определяет количество одновременно обрабатываемых судов портом на перегрузочных комплексах соответствующих специализаций

28. Роль оперативных диспетчерских суточных планов в эксплуатационной деятельности морской компании.

Главная роль оперативных диспетчерских планов состоит в правильном планировании и ежесуточном контроле за исполнением.

29. Формы организации грузовых перевозок (линейное и рейсовое плавание). Линейное по графику и расписанию.

Рейсовое по выполнению перевозок по договорам.

30. Сменно-суточное планирование работы порта. Роль диспетчерского аппарата по оперативному планированию работы порта.

В сменно-суточном плане отражаются конкретные задачи, направленные на обеспечение показателей выполнения суточного грузооборота, плановграфиков обработки судов и вагонов на каждом ППК и по порту в целом. Диспетчерский аппарат порта должен обеспечить:

- выполнение сменно-суточного плана работы порта;
- своевременное составление сменно-суточных планов работы;
- необходимую подготовку грузов в соответствии с планом и привлечение грузов к перевозке на морских судах по согласованию с судовой компанией;
- качественное составление технических планов-графиков организации обработки судов в порту;
- надлежащее обслуживание пассажиров в порту; условия для безопасной стоянки судов.

31. Основные задачи и функции Служб перевозок и управления работой флота. Общие функции подразделяются на активные (планирование и регулирования) и пассивные (учет, контроль и анализ).

32. Современные технические средства диспетчерского руководства в порту.

- телефон;
- электронная почта;
- ИТ технологии;
- селекторная связь;
- радиотелефон;
- телевидение

33. Понятие информационных и коммуникационных технологий, их основные принципы, методы, свойства и эффективность.

Информационные и коммуникационные технологии (ИКТ) - это различные устройства, механизмы, способы, алгоритмы обработки информации. Важнейшим современным устройствами ИКТ являются компьютер, снабженный соответствующим программным обеспечением и средства телекоммуникаций вместе с размещенной на них информацией.

Современные информационные и коммуникационные технологии «совокупность условий, обеспечивающих осуществление деятельности пользователя с информационным ресурсом с помощью интерактивных средств ИКТ и взаимодействующих с ним как с субъектом информационного общения и личностью. Информационно-коммуникационная среда включает следующее: множество информационных объектов и связей между ними; средства и технологии сбора, накопления, передачи, обработки, продуцирования и распространения информации; собственно, знания; средства воспроизведения аудиовизуальной информации; организационные и юридические структуры, поддерживающие информационные процессы и интерактивное информационное взаимодействие.

34. Г игиенические требования к ПК, охрана труда при работе с ней.

В целях предотвращения неблагоприятного влияния вредных факторов трудового процесса на здоровье пользователей персональными компьютерами (далее ПК) необходимо соблюдать ряд рекомендации при организации работы.

- В трудовом кодексе РФ
- В СанПиНе 2.2.2/2.4.1340-03 «Гигиенические требования к ПЭВМ и организации работы»
- В инструкциях по охране труда при работе на ПК (разрабатывается и утверждается работодателем на основе типовых инструкций).
- 35. Технические средства реализации информационных систем.

Техническими средствами производства информации будет являться аппаратное, программное и математическое обеспечение этого процесса. С их помощью производится переработка первичной информации в информацию нового качества.

36. Прикладное программное обеспечение: понятие, назначение.

Прикладная программа — программа, предназначенная для выполнения определённых задач и рассчитанная на непосредственное взаимодействие с пользователем. В большинстве операционных систем прикладные программы не могут обращаться к ресурсам компьютера напрямую, а взаимодействуют с оборудованием и другими программами посредством операционной системы. Также на простом языке — вспомогательные программы.

К прикладному программному обеспечению относятся компьютерные программы, написанные для пользователей или самими пользователями для задания компьютеру конкретной работы.

Интегрированный пакет Microsoft Office: назначение, особенности ис-37. пользования.

Офисный пакет (officesuite)- это набор взаимодействующих компьютерных программ, которые обычно распространяются совместно, имеют однотипный интерфейс, хорошо взаимодействуют друг с другом и рассчитаны на офисных служащих. Microsoft (MS) Office - один из наиболее известных офисных пакетов приложений.

Основные приложения Microsoft Office:

MS Word — это текстовый процессор.

MS Excel — это табличный процессор.

MS Outlook — это приложение диспетчер личных данных и электронной по-ЧТЫ.

MS PowerPoint — приложение для подготовки презентаций под Windows и Macintosh.

Дополнительные приложения Microsoft Office:

Microsoft Access — приложение для управления базами данных.

Microsoft Info Path — приложение сбора данных и управления ими — упрощает процесс сбора сведений.

Microsoft Publisher — приложение для подготовки публикаций.

Microsoft Front Page — приложение для создания веб-узлов и управления ими.

Microsoft Visio — приложение для работы с бизнес-диаграммами и техническими диаграммами — позволяет преобразовывать концепции и обычные бизнес-данные в диаграммы.

Microsoft Project — управление проектами.

Microsoft One Note — приложение для записи заметок и управления ими.

38. Виды прикладных программ: текстовый и графический редакторы, электронные таблицы, системы управления базами данных.

- Текстовые редакторы. Предназначены для создания и редактирования текста без оформления;
- Текстовые процессоры (MS Word). Более продвинутые текстовые редакторы, позволяющие редактировать текст с оформлением, изменением шрифтов и его размеров, вставки графических файлов, таблиц и т.п. для более презентабельного оформления текста;
- Электронные таблицы (MS Excell). В основном используются для обработки каких-либо данных, содержащихся в этих таблицах.
- Растровые и векторные графические редакторы (Photoshop, Corel), "просмотрщики". Использование прикладных программ такого типа позволяет создавать, редактировать, а также просматривать графические изображе-НИЯ;
- Системы управления базами данных (например MSQL). Такие программы служат для работы с базами данных;
- Переводчики или электронные словари. Такие прикладные программы позволяют без особых усилий переводить текст на разные иностранные языки без их непосредственного изучения;
- 39. Текстовый процессор Microsoft Word: понятие, назначение, возможности. Объекты (текст, таблица, внедренный объект) типовые действия с ними.

Microsoft Word — текстовый процессор, предназначенный для создания, просмотра и редактирования текстовых документов, с локальным применением простейших форм таблично-матричных алгоритмов.

**B MS Word MOXHO:** 

- 1. форматировать символы, абзацы;
- 2. оформлять страницы;
- 3. "строить" указатели и оглавления;
- 4. включать в тесты графические объекты: фотографии, диаграммы, рисунки;
- 5. создавать таблицы, проверять правописание и т. д.

Инструментальная среда: понятия. 40.

Инструментальные среды программирования содержат, прежде всего, текстовый редактор, позволяющий конструировать программы на заданном языке программирования, инструменты, позволяющие компилировать или интерпретировать программы на этом языке, а также тестировать и отлаживать полученные программы. Кроме того, могут быть и другие инструменты, например, для статического или динамического анализа программ. Взаимодействуют эти инструменты между собой через обычные файлы с помощью стандартных возможностей файловой системы.

Различают следующие классы инструментальных сред программирования: •среды общего назначения,

•языково-ориентированные среды.

41. Обработка данных средствами электронных таблиц Microsoft Excel.

Особенность электронных таблиц заключается в возможности применения формул для описания связи между значениями различных ячеек. Расчет по заданным формулам выполняется автоматически. Изменение содержимого какойлибо ячейки приводит к пересчету значений всех ячеек, которые с ней связаны формульными отношениями и, тем самым, к обновлению всей таблицы в соответствии с изменившимися данными

42. Автоматизированное рабочее место (АРМ) специалиста в Microsoft Access

АРМ - это человеко-машинная система, комплекс технических средств рассчитанный на профессионального пользователя и ориентированный на решение задач из выделенных проблемных областей.

Основное назначение АРМ - автоматизированное представление информации на ПЭВМ в удобной для пользователя форме, формирование и ведение локальной информационной базы предметной области, предоставление различных сервисных услуг пользователю.

### **Практические задания**

Найти общее время рейса

Исходные данные:

- L расстояние линии
- $K_v$  0,9 коэффициент использования расчетной скорости судна
- V скорость судна
- гр грузоподъемность судна
- <sup>п</sup> норма обработки судна в порту погрузки
- <sup>в</sup> норма обработки судна в порту выгрузки
- $K_{\text{ro}}$  коэффициент использования грузоподъемности судна = 0,85

### Задание №1

L = 954 мили (Находка — Шанхай, перевозка металла)

 $V = 15$  узлов

 $P_{\rm rp}$  = 16200 тонн

 $M_{\text{H}}$  = 2000 т/сутки

 $M_B$ =1800 т/сутки

### Задание №2

- $L = 1100$  миль (Восточный Хобе, перевозка угля)
- $V = 14$  узлов

 $P_{\rm rp}$  = 12700 тонн

 $M_{\text{II}}$  = 5000 т/сутки

 $M_B = 4000$  т/сутки

### Задание №3

 $L = 1256$  миль (Оха – Иокогама, перевозка нефти)

 $V = 13$  узлов  $P_{\rm rp}$  = 8400 тонн  $M_{\text{II}}$ = 5500 т/сутки  $M_{\rm B}$  =4700 т/сутки Задание №4  $L = 1270$  мили (Находка – Петропавловск-Камчатский, перевозка нефти)  $V = 14,2$  узлов  $P_{rp}$  = 8300 тонн  $M_{\text{II}}$  = 4000 т/сутки М<sub>в</sub>=3500 т/сутки Задание №5  $L = 1100$  мили (Восточный – Кобе, перевозка нефти)  $V = 14.5$  узлов  $P_{\text{rp}}$  = 18200 тонн  $M_{\text{II}}$  = 5000 т/сутки  $M_B = 4000$  т/сутки Задание №6 L = 4239 миль (Сиэтл - Владивосток, перевозка зерна)  $V = 16$  узлов  $P_{\rm rp}$  = 21000 тонн  $M_{\text{II}}$  = 3000 т/сутки  $M_B = 2500$  т/сутки Задание №7 L = 960 миль (Восточный - Шанхай, перевозка удобрения)  $V = 15,3$  узлов  $P_{\rm rp}$  = 24000 тонн  $M_{\text{II}}$  = 2800 т/сутки  $M_B = 2500$  т/сутки Задание №8 L = 960 мили (Восточный - Шанхай, перевозка каменного угля)  $V = 14$  узлов  $P_{\rm rp} = 21000$  тонн  $M_{\text{II}}$ = 5100 т/сутки  $M_B = 4200$  т/сутки Задание №9  $L = 1110$  миль (Владивосток – Кобе, перевозка леса)  $V = 14,5$  узлов  $P_{\rm rp}$  = 6200 тонн  $M_{\text{II}}$  = 1300 т/сутки  $M_{\rm B}$  =1100 т/сутки Задание №10  $L = 1427$  миль (Владивосток - Гаосюн, перевозка металла)  $V = 13.5$  узлов  $P_{rp}$  = 16100 тонн  $M_{\text{II}}$  = 2500 т/сутки

 $M_B = 2400$  т/сутки Задание №11  $L = 1427$  миль (Владивосток – Гаосюн, перевозка леса)  $V = 14$  узлов  $P_{\rm rp}$  = 9100 тонн  $M_{\text{II}}$ = 1400 т/сутки  $M_B$ =1180 т/сутки Задание №12  $L = 1130$  миль (Восточный – Ниигата, перевозка уголь)  $V = 13$  узлов  $P_{rp}$  = 24000 тонн  $M_{\text{II}}$  = 5000 т/сутки  $M_B = 4200$  т/сутки Задание №13  $L = 1266$  миль (Находка – Магадан, перевозка нефти)  $V = 14,8$  узлов  $P_{\rm rp}$  = 6100 тонн  $M_{\text{II}}$  = 4500 т/сутки  $M_B = 4300$  т/сутки Задание №14  $L = 508$  миль (Находка – Пусан, перевозка леса)  $V = 14$  узлов  $P_{rp}$  = 6700 тонн  $M_\text{II}$ = 1350 т/сутки  $M_B = 1210$  т/сутки Задание №15  $L = 508$  миль (Находка – Пусан, перевозка металла)  $V = 14,5$  узлов  $P_{rp}$  = 11200 тонн  $M_{\text{II}}$  = 2500 т/сутки  $M_B = 2300$  т/сутки Задание №16  $L = 508$  миль (Находка – Пусан, перевозка нефти)  $V = 15$  узлов  $P_{\rm rp} = 24000$  тонн  $M_{\text{II}}$  = 4500 т/сутки  $M_B = 4280$  т/сутки Задание №17 L = 1300 миль (Находка - Далянь, перевозка нефти)  $V = 15$  узлов  $P_{\rm rp}$  = 32000 тонн  $M_{\text{II}}$  = 4800 т/сутки  $M_B = 4500$  т/сутки Задание №18  $L = 1300$  миль (Находка – Далянь, перевозка леса)

 $V = 14,8$  узлов  $P_{\rm rp}$  = 6700 тонн  $M_{\text{II}}$  = 1410 т/сутки  $M_B$ =1270 т/сутки Задание №19  $L = 1300$  миль (Находка – Далянь, перевозка металла)  $V = 14$  узлов  $P_{r} = 11200$  тонн  $M_{\text{II}}$  = 2400 т/сутки  $M_{\rm B}$  = 2210 т/сутки Задание №20  $L = 509$  миль (Владивосток – Пусан, перевозка металла)  $V = 14,2$  узлов  $P_{\text{rp}}$  = 12400 тонн  $M_{\text{II}}$  = 2430 т/сутки  $M_B = 2210$  т/сутки Задание №21  $L = 3002$  миль (Владивосток – Сингапур, перевозка леса)  $V = 15$  узлов  $P_{\rm rp}$  = 9600 тонн  $M_{\text{II}}$ = 1600 т/сутки  $M_B$ =1800 т/сутки

### **3. МЕТОДИЧЕСКИЕ МАТЕРИАЛЫ, ОПРЕДЕЛЯЮЩИЕ ПРОЦЕДУРУ ОЦЕНИВАНИЯ**

#### **Критерии оценки (устный ответ)**

Отметка «отлично» выставляется, если ответ показывает прочные знания основных процессов изучаемой предметной области и отличается глубиной и полнотой раскрытия темы. Обучающийся владеет терминологическим аппаратом, умеет объяснять сущность явлений процессов, событий, делать выводы и обобщения, давать аргументированные ответы, приводить примеры. Показывает свободное владение монологической речью, логичность и последовательность ответа, умеет приводить примеры современных проблем изучаемой области.

Отметка «хорошо» - ответ, обнаруживающий прочные знания основных процессов изучаемой предметной области, отличающимся глубиной и полнотой раскрытия темы. Обучающийся владеет терминологическим аппаратом, умеет объяснять сущность явлений, процессов, событий, делать выводы и обобщения, давать аргументированные ответы, приводить примеры. Демонстрирует свободное владение монологической речью, логичностью и последовательностью. Однако допускаемая одна - две неточности в ответе,

Отметкой «удовлетворительно» - оценивается ответ, свидетельствующий

в основном о знании процессов изучаемой предметной области, отличающийся недостаточной глубиной и полнотой раскрытия темы, знанием основных вопросов теории, слабо сформированными навыками недостаточным умением давать аргументированные от темы и приводить примеры, недостаточно свободным владением монологическом речью, логичностью и последовательностью ответа. Допускается несколько ошибок и содержании ответа, неумение привести пример развития ситуации, провести связь с другими аспектами изучаемой области.

Отметка «неудовлетворительно» - ответ, показывает незнание процессов изучаемой предметной области, отличающийся неглубоким раскрытием темы, незнанием основных вопросов теории, несформированными навыками анализа явлений, процессов, неумением давать аргументированные ответы, слабым владением монологической речью, отсутствием логичности и последовательности в изложении материала. Допускаются серьезные ошибки в содержании ответа и незнание современной проблематики изучаемой области.

#### Критерии оценивания выполнения практических работ

В результате контроля и оценки практических работ осуществляется комплексная проверка профессиональных и общих компетенций студента по модулю.

При выполнении студентом практических работ.

Отметка «5» ставится, если

Работа выполнена в полном объеме с соблюдением необходимой последовательности. Студенты работают полностью самостоятельно: подбирают необходимые для выполнения предлагаемых работ источники знаний, показывают необходимые для проведения работы теоретические знания, практические умения и навыки. Работа оформляется аккуратно, в наиболее оптимальной для фиксации результатов форме.

Отметка «4» ставится, если

Работа выполнена студентами в полном объеме и самостоятельно. Допускаются отклонения от необходимой последовательности выполнения, не влияющие на правильность конечного результата. Студент использует, указанные преподавателем источники знаний. Работа показывает знание студентом основного теоретического материала и овладение умениями, необходимыми для самостоятельного выполнения работы. Могут быть неточности и небрежность в оформлении результатов работы.

Отметка «3» ставится, если

Работа выполняется и оформляется студентом при помощи преподавателя или хорошо подготовленных и уже выполнивших на «отлично» данную работу студентов. На выполнение работы затрачивается много времени. Студент показывает знания теоретического материала, но испытывает затруднение при самостоятельной работе с источниками знаний или приборами.

Отметка «2» ставится, если

Результаты, полученные студентом, не позволяют сделать правильных выводов и полностью расходятся с поставленной целью. Показывается плохое знание теоретического материала и отсутствие необходимых умений. Руководство и помощь со стороны преподавателя оказываются неэффективны в связи плохой подготовкой студента.

Отметка «1» ставится, если

Работа не выполнена, у студента отсутствуют необходимые для проведения работы теоретические знания, практические умения и навыки.

Примечание — преподаватель имеет право поставить студенту оценку выше той, которая предусмотрена нормами, если им работа выполнена в оригинальном варианте. Оценки с анализом работ доводятся до сведения студентов, как правило, на последующем уроке; предусматривается работа над ошибками и устранение пробелов в знаниях и умениях студентов.

#### Критерии оценивания курсового работы

Оценка защиты курсовой работы является комплексной. При этом учитываются следующие факторы:

- соответствие выполненной работы поставленным целям и задачам
- актуальность выбранной темы
- логичность построения выступления
- аргументация всех основных положений  $\blacksquare$
- свободное владение материалом
- $\blacksquare$ самостоятельность выводов
- правильность выполнения расчетов
- культура выступления (речевая культура, коммуникативная компетентность, владение аудиторией)

Все это суммируется в итоговую оценку.

Курсовая работа будет оценена на «отлично», если во введении приводится обоснование выбора конкретной темы, полностью раскрыта ее актуальность, четко определены, грамотно поставлены задачи и цель курсовой работы. Основная часть работы демонстрирует большое количество прочитанных работ автором. В ней содержатся основные термины, и они адекватно использованы. Критически прочитаны источники: вся необходимая информация проанализирована, вычленена, логически структурирована. Присутствуют выводы и грамотные обобщения. В заключении сделаны логичные выводы, а собственное отношение выражено четко. Автор курсовой работы грамотно демонстрирует осознание возможности применения анализируемых теорий, методов на практике. Приложение содержит цитаты и таблицы, иллюстрации и диаграммы: все необходимые материалы. Оформление работы соответствует ГОСТ, приложения оформлены. Объем работы заключается в пределах от 20 до 30 страниц.

Курсовая работа на «хорошо». Введение содержит некоторую нечеткость формулировок. В основной ее части не всегда проводится критический анализ, отсутствует авторское отношение к изученному материалу. В заключении неадекватно использована терминология, наблюдаются незначительные ошибки в стиле, многие цитаты грамотно оформлены. Допущены незначительные неточности в оформлении приложений.

Курсовая работа на «удовлетворительно». Введение содержит лишь попытку обоснования выбора темы и актуальности, отсутствуют четкие формулировки. Расплывчато определены задачи и цели. В основном содержании - пересказ чужих идей, нарушена логика изложения. В заключении не определено собственного отношения к работе. Часто неверно употребляются научные термины, наблюдается плагиат.

Курсовая работа на «неудовлетворительно». Введение не содержит обоснования темы, нет актуализации темы. Не обозначены цели, задачи работы. Скупое основное содержание указывает на недостаточное число прочитанной литературы. Внутренняя логика изложения работы слабая. Нет обобщений, выводов, критического осмысления, собственного мнения. В заключении нет выводов, отсутствует приложение. В работе отсутствуют ссылки, неадекватно используется терминология. По оформлению есть недочеты, не соблюдается ГОСТ. Объем работы менее 20 страниц.

#### **Критерии оценивания ответа на экзамене или дифференцированном зачете**

Экзамен или дифференцированный зачет проводится в устной или письменной форме, проводится по билетам, который содержит два вопроса (два теоретических вопроса).

На зачете или экзамене оценка знаний студента осуществляется путем индивидуального собеседования или проверки письменного ответа, с учетом индивидуальных особенностей экзаменуемого.

Студент может получить следующие оценки, если он проявит:

полное и глубокое усвоение материала, грамотное и логичное его изложе ние, обоснованность выводов, умение сочетать теорию с практикой, наличие аналитического мышления - «отлично»;

твердое знание программного материала, грамотное и по существу его изложение, отсутствие существенных неточностей в ответе - «хорошо»;

наличие пробелов в усвоении основного материала, неточности формулировок, недостаточная аргументация выводов, отсутствие последовательности в ответе - «удовлетворительно»;

отсутствие знаний основного материала, существенные ошибки при ответах на дополнительные вопросы - «неудовлетворительно».

#### **Критерии оценивания ответа на экзамене по модулю**

Экзамен по профессиональному модулю проводится по завершению изучения учебной программы профессионального модуля.

Условием допуска к экзамену является успешное освоение обучающимися всех элементов программы профессионального модуля - междисциплинарных курсов, учебной и производственной практики, а также и контроля освоения МДК и направлен на оценку результатов преимущественно теоретического обучения и практической подготовленности.

Профессиональный модуль считается освоенным, если обучающийся на экзамене выполнил все предусмотренные задания на положительную отметку.

Проверка качества подготовки студентов на экзаменах заканчивается выставлением отметок по принятой пятибалльной шкале («отлично», «хорошо», «удовлетворительно», «неудовлетворительно»).

Критерии оценки знаний должны устанавливаться в соответствии с требованиями к профессиональной подготовке, исходя из действующих учебных планов и программ, с учётом характера конкретного профессионального модуля, а также будущей практической деятельности выпускника.

В качестве исходных рекомендуется общие критерии оценок:

«ОТЛИЧНО» - студент владеет знаниями профессионального модуля в полном объеме учебной программы, достаточно глубоко осмысливает информацию; самостоятельно, в логической последовательности и исчерпывающе отвечает на все вопросы билета, подчеркивал при этом самое существенное, умеет анализировать, сравнивать, классифицировать, обобщать, конкретизировать и систематизировать изученный материал, выделять в нем главное: устанавливать причинно-следственные связи; четко формирует ответы, свободно читает результаты анализов и других исследований и решает ситуационные задачи повышенной сложности; хорошо знаком с основной литературой и методами исследования объеме, необходимом для практической деятельности специалиста «Сварочного производства»; увязывает теоретические аспекты предмета с задачами практической деятельности.

«ХОРОШО» - студент владеет знаниями модуля почти в полном объеме программы (имеются пробелы знаний только в некоторых, особенно сложных разделах); самостоятельно и отчасти при наводящих вопросах дает полноценные ответы на вопросы билета; не всегда выделяет наиболее существенное, не допускает вместе с тем серьезных ошибок в ответах; умеет решать практические ситуационные задачи.

«УДОВЛЕТВОРИТЕЛЬНО» - студент владеет основным объемом знаний по профессиональному модулю; проявляет затруднения в самостоятельных ответах, оперирует неточными формулировками; в процессе ответов допускаются ошибки по существу вопросов. Студент способен решать лишь наиболее простые практические задачами, владеет только обязательным минимумом методов.

«НЕУДОВЛЕТВОРИТЕЛЬНО» - студент не освоил обязательного минимума знаний профессионального модуля, не способен ответить на вопросы билета при дополнительных наводящих вопросах экзаменатора.

## **4. ПЕРЕЧЕНЬ МАТЕРИАЛОВ, ОБОРУДОВАНИЯ И ИНФОРМАЦИОН-НЫХ ИСТОЧНИКОВ**

**4.1.** Реализация профессионального модуля требует наличия учебного кабинета «Организация перевозочного процесса (по видам транспорта)», «Безопасности движения», лаборатории «Управление движением».

Оборудование учебного кабинета:

- посадочные места по количеству обучающихся
- рабочее место преподавателя

комплекс учебно-наглядных пособий:

- карта мирового океана с морскими путями;
- карта железных дорог Российской Федерации;
- схема устройства судна;
- организационная структура судоходных морских компаний;
- организационная структура морских портов;
- морской атлас мировых морских путей;
- комплект бланков транспортно-технологической документации;

- наглядные пособия (классификация портов, физико-химические и транспортные свойства грузов и др.);

- атлас технологических карт.

Технические средства обучения:

- компьютер;
- экран;
- видеосистема.

Оборудование лаборатории «Управление движением»:

- компьютер;
- экран;
- видеосистема;
- метеорологические приборы.

### **4.2. Информационное обеспечение обучения**

Перечень рекомендуемых учебных изданий, Интернет-ресурсов, дополнительной литературы

#### *Основные электронные учебники:*

- 1. Байрашевский А.М., Ничипоренко Н.Т. «Судовые радиолокационные системы» - изд. МОСКВА - «ТРАНСПОРТ» - 1973.
- 2. Винников В.В., Крушкин Е.Д., Быков Е. Д. Системы технологий на морском транспорте (перевозка и перегрузка грузов) / Винников В.В., Крушкин Е.Д., Быков Е. Д.; под общ. Ред. Винникова В.В: учебное пособие. - 2-е изд. Перераб. И доп. – О.: Фенікс, М.: ТрансЛит, 2010. Гурьев В.Г., Гурьева Т.В. «Организация перевозки опасных грузов и медицинское обеспечение» - изд. Калининград  $-2007$ .
- 3. Жуков Е.И., Письменный М.Н., «Технология морских перевозок» изд. МОСКВА - «ТРАНСПОРТ» - 1991.
- 4. Забелин В.Г. «Фрахтовые операции во внешней торговле» изд. Москва -«РосКонсульт» - 2000.
- 5. Кодекс торгового мореплавания Российской Федерации. Принят Государственной Думой 31 марта 1999 года. Одобрен Советом Федерации 22 апреля 1999 года. По состоянию на 1 сентября 2020 года. www. navicus. law
- 6. Лимонов Э.Л., «Внешнеторговые операции морского транспорта и мультимодальные перевозки» - изд. Санкт-Петербург – ООО «Модуль» - 2006.
- 7. Петров И.М., Виговский В.М., «Агентирование морских судов: теория и практика» - изд. Черновцы, «Книги - XXI» - 2005.
- 8. Перепон В.П. «Организация перевозок грузов» изд. Москва «Маршрут» -2003.
- 9. Снопков В.И. «Эксплуатация специализированных судов» изд. МОСКВА -«ТРАНСПОРТ» - 1987.
- 10. Снопков В.И. Технология перевозки грузов морем: Учеб. для вузов. 4-е перераб. и доп. - СПб.: НПО «Профессионал». 2006.
- 11. Смирнов Г.Н., Аристархов В.В., Левачев С.Н., Сидорова А.Г., Кочаргин Е.А. Порты и портовые сооружения; Учебное издание - М.: Издательство АСВ, 2003.
- 12. Степанов А.Л. Перегрузочное оборудование портов и транспортных терминалов: Учеб. для вузов / А.Л. Степанов. - СПб. : Политехника, 2013.

### *Дополнительные источники:*

- 1. Андрианов В.Б. Перевозки грузов, Договоры, Претензии Иски Информационный центр «Выбор» Санкт-Петербург. 2003.
- 2. Д.Дж. Хауз / Авторский перевод Д.Д. Соколова. Морские грузовые работы и операции / Практическое пособие. – М: «МОРКНИГА». 2010.
- 3. Конаков А.Г. Аносов Н.Н. Морская перевозка сжиженного газа ...Морской государственный университет им. адм. Г.И. Невельского. Владивосток. 2011.
- 4. Кокин А.С. Международная морская перевозка грузов. ВолтерсКлувер Москва. 2007.
- 5. Луговец А. А., Степанец А. В., Москаленко А.Д. «Методологические основы управления развитием и использованием морского транспортного флота». Владивосток. 2012.
- 6. Международная конвенция по охране человеческой жизни на море» с последующим изменением и дополнением.1974.
- 7. Понятовский В.В. Основные технологические требования к морским портам. - М., 2014.
- 8. Троецкая Н.А. Перевозки опасных грузов в международном сообщении. АСМАП- Москва. 2000.
- 9. Чуенко В.Н. Лебедев В.П. Договор морской перевозки грузов Оформление ЧП «Феникс». Одесса. 2008.

## **Дополнение и изменение в фонде оценочных средств на 20\_\_/20\_\_учебный год**

В фонд оценочных средств вносятся следующие изменения:

Фонд оценочных средств пересмотрен на заседании цикловой методической комиссии (ЦМК)\_\_\_\_\_\_\_\_\_\_\_\_\_\_\_\_\_\_\_\_\_\_\_\_\_\_\_\_\_\_\_\_\_\_\_\_\_\_\_\_\_\_\_\_\_\_\_\_\_\_\_ Протокол от \_\_\_\_\_\_\_\_\_20 \_\_\_\_ г. № \_\_\_\_\_

Председатель ЦМК \_\_\_\_\_\_\_\_\_\_\_\_\_\_\_\_\_\_\_И.О. Фамилия